## **DINAMO Networks, Inc.**

`

DINAMO Pocket Hardware Security Module Firmware Version: 5.0.8.0

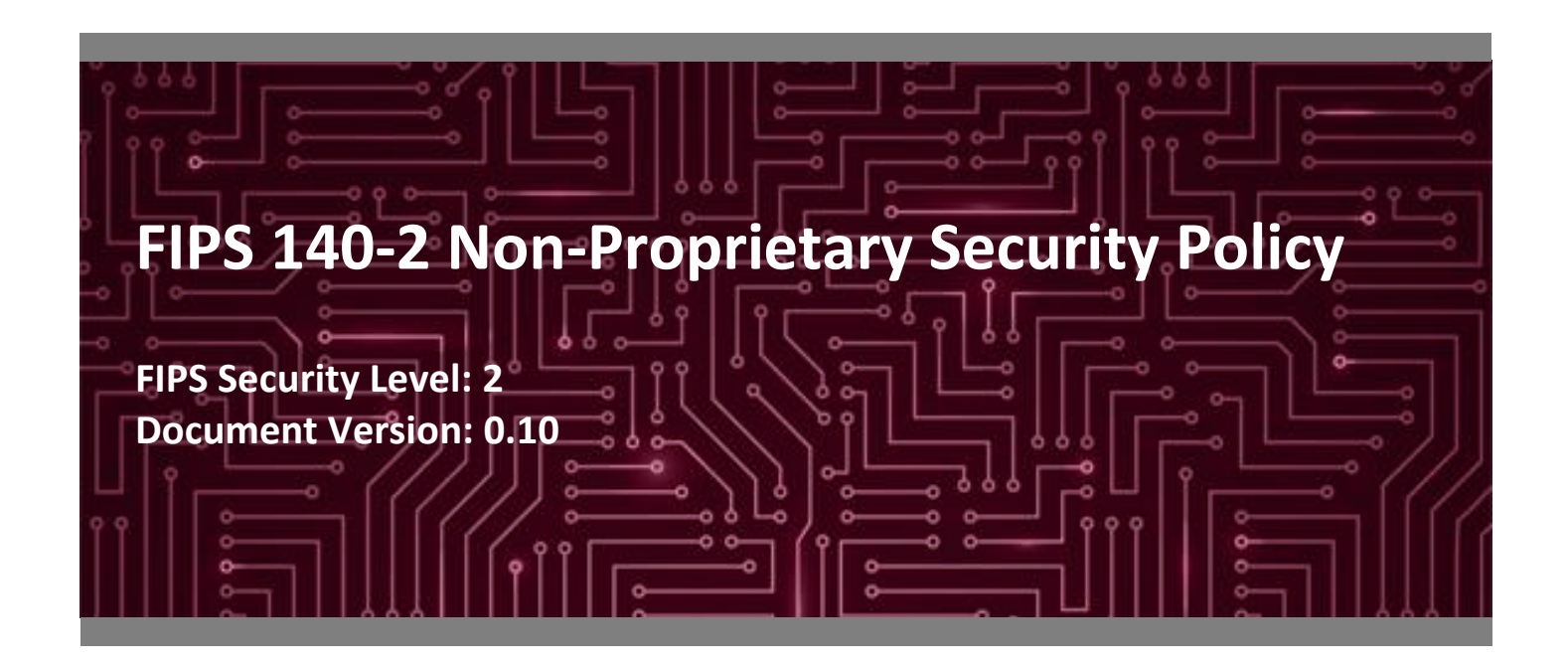

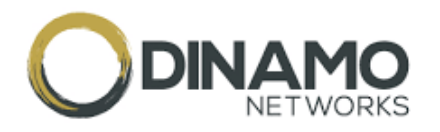

**DINAMO Networks, Inc. Corsec Security, Inc.** ED. TARUMA Herndon, VA 20171 Sao Paulo United States of America

Phone: +55 11 3304 3120 Phone: +1 703 267 6050 [www.dinamonetworks.com](http://www.dinamonetworks.com/) [www.corsec.com](http://www.corsec.com/)

**Prepared for: Prepared by:**

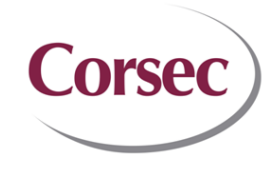

United Nations Avenue, 14401 13921 Park Center Road, Suite 460

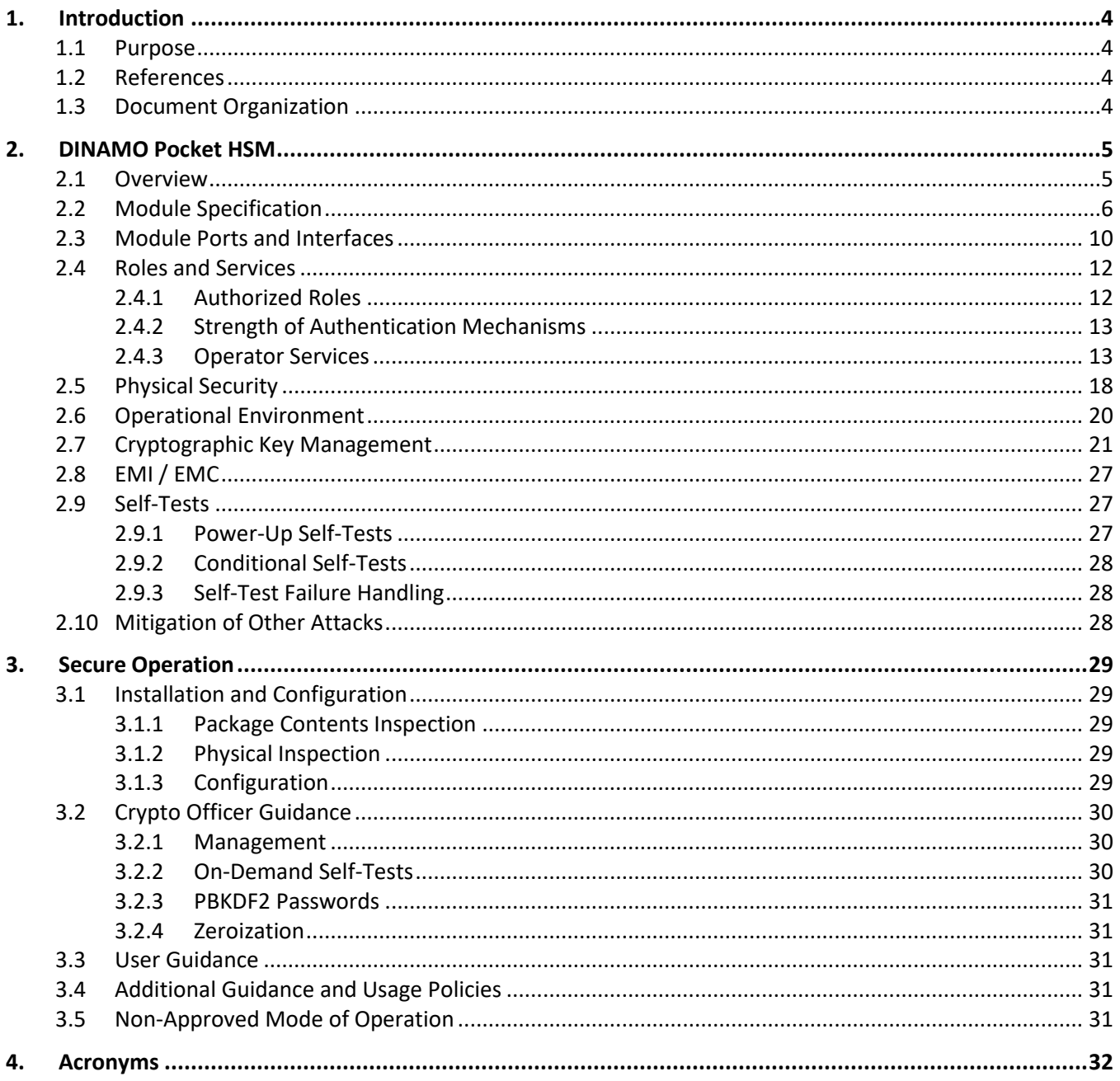

## **List of Tables**

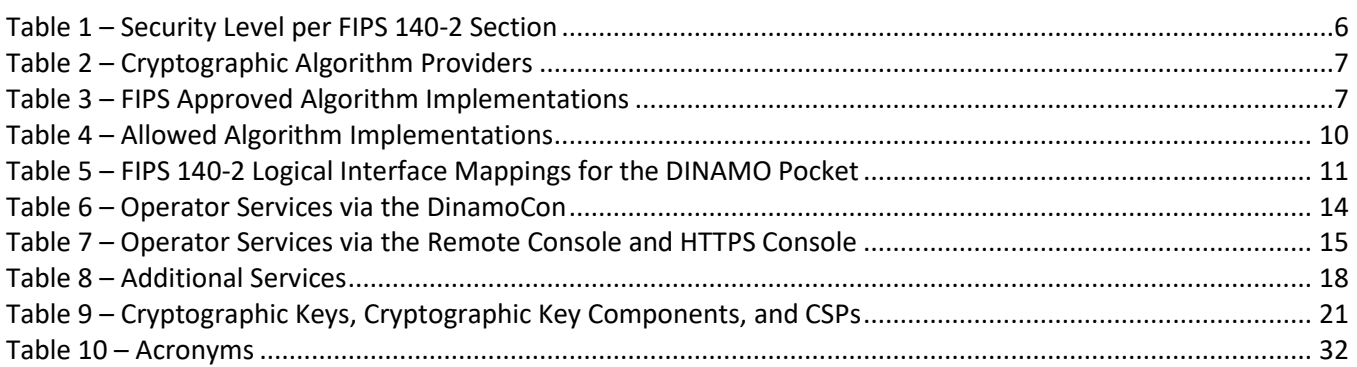

# **List of Figures**

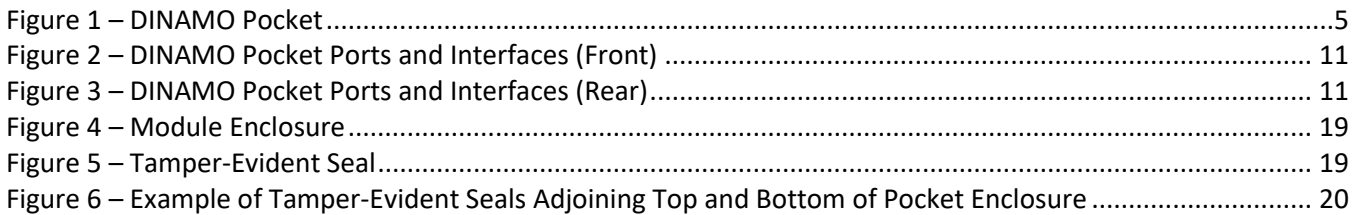

## <span id="page-3-0"></span>**1. Introduction**

#### <span id="page-3-1"></span>**1.1 Purpose**

This is a non-proprietary Cryptographic Module Security Policy for the DINAMO Pocket Hardware Security Module from DINAMO Networks, Inc. (DINAMO). This Security Policy describes how the DINAMO Pocket Hardware Security Module meets the security requirements of Federal Information Processing Standards (FIPS) Publication 140-2, which details the U.S.<sup>1</sup> and Canadian government requirements for cryptographic modules. More information about the FIPS 140-2 standard and validation program is available on the Cryptographic Module [Validation Program \(CMVP\) website,](https://csrc.nist.gov/Projects/Cryptographic-Module-Validation-Program) which is maintained by the National Institute of Standards and Technology (NIST) and the Canadian Centre for Cyber Security (CCCS).

This document also describes how to run the module in validated configuration. This policy was prepared as part of the Level 2 FIPS 140-2 validation of the module. The DINAMO Pocket Hardware Security Module is referred to in this document as the DINAMO Pocket HSM, HSM, or module.

#### <span id="page-3-2"></span>**1.2 References**

This document deals only with operations and capabilities of the module in the technical terms of a FIPS 140-2 cryptographic module security policy. More information is available on the module from the following sources:

- The DINAMO website [\(https://www.dinamonetworks.com/en/dinamo/\)](https://www.dinamonetworks.com/en/dinamo/) contains information on the full line of products from DINAMO.
- The search page on the CMVP website [\(https://csrc.nist.gov/Projects/cryptographic-module-validation](https://csrc.nist.gov/Projects/cryptographic-module-validation-program/Validated-Modules/Search)[program/Validated-Modules/Search\)](https://csrc.nist.gov/Projects/cryptographic-module-validation-program/Validated-Modules/Search) can be used to locate and obtain vendor contact information for technical or sales-related questions about the module.

#### <span id="page-3-3"></span>**1.3 Document Organization**

The Security Policy document is organized into two primary sections. Section [2](#page-4-0) provides an overview of the validated module. This includes a general description of the capabilities and the use of cryptography, as well as a presentation of the validation level achieved in each applicable functional area of the FIPS standard. It also provides high-level descriptions of how the module meets FIPS requirements in each functional area. Section [3](#page-28-0) documents the guidance needed for the secure use of the module, including initial setup instructions and management methods and applicable usages policies.

This Security Policy and the other validation submission documentation were produced by Corsec Security, Inc. under contract to DINAMO. With the exception of this Non-Proprietary Security Policy, the FIPS 140-2 Submission Package is proprietary to DINAMO and is releasable only under appropriate non-disclosure agreements. For access to these documents, please contact DINAMO.

<sup>1</sup> U.S. – United States

# <span id="page-4-0"></span>**2. DINAMO Pocket HSM**

#### <span id="page-4-1"></span>**2.1 Overview**

DINAMO has been providing solutions to the Information Security segment for over fifteen years. DINAMO Pocket is part of a family of DINAMO Hardware Security Modules (HSMs) that reduce risk and operation costs by centralizing enterprise cryptographic key management.

The DINAMO Pocket HSM is a network-attached device that offers a secure environment for the storage and lifecycle management of cryptographic keys, as well as offering cryptographic services such as encryption, digital signatures, key generation, and authentication. It is a mini HSM that generates, stores and protects cryptographic keys and provides more performance for using digital certificates.

The DINAMO Pocket HSM is shown in [Figure 1.](#page-4-2)

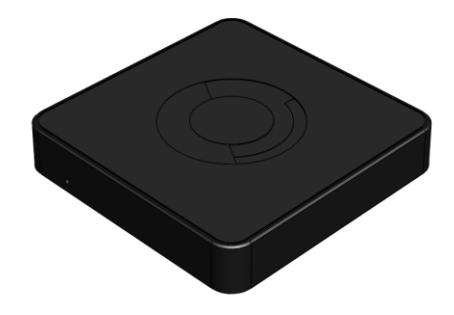

**Figure 1 – DINAMO Pocket**

<span id="page-4-2"></span>The DINAMO Pocket HSM has one 100 Base-T Ethernet management interface and a Micro SD<sup>2</sup> card to store keys. Management of the HSM is accomplished via the following methods:

- DinamoCon, which is a fat client accessible via a browser using HTTPS<sup>3</sup> over Ethernet. The DinamoCon is accessible only to Crypto Officers and is used primarily for initialization, activation, and configuration of the module.
- Remote Console, which is accessible remotely via a cleartext session or TLS<sup>4</sup> v1.2 over the Ethernet interface. Certain services require a TLS v1.2 session (e.g., import/export of keys). These services will be blocked if attempted over a cleartext session. The services that require a TLS v1.2 session are indicated as such in [Table 6](#page-13-0) and [Table 7.](#page-14-0) The Remote Console is accessible to all operators and is used for appliance management (Crypto Officers) and obtaining key management and cryptographic services (all operators).
- HTTPS Console, which is accessible remotely via HTTPS over the Ethernet interface and offers the same services as the Remote Console, with TLS v1.2 mandatory. The HTTPS Console is accessible to all operators

<sup>2</sup> SD – Secure Digital

<sup>3</sup> HTTPS – Hyper Text Transfer Protocol Secure

<sup>4</sup> TLS – Transport Layer Security

and is used for appliance management (Crypto Officers) and obtaining key management and cryptographic services (all operators).

Standard APIs, including MS<sup>5</sup> Crypto API, Java JCA<sup>6</sup>/JCE<sup>7</sup>, PKCS<sup>8</sup>#11, and Native API are also available for integration with the HSM. Additionally, replication is provided between modules.

<span id="page-5-1"></span>The DINAMO Pocket HSM is validated at the FIPS 140-2 section levels shown in [Table 1.](#page-5-1)

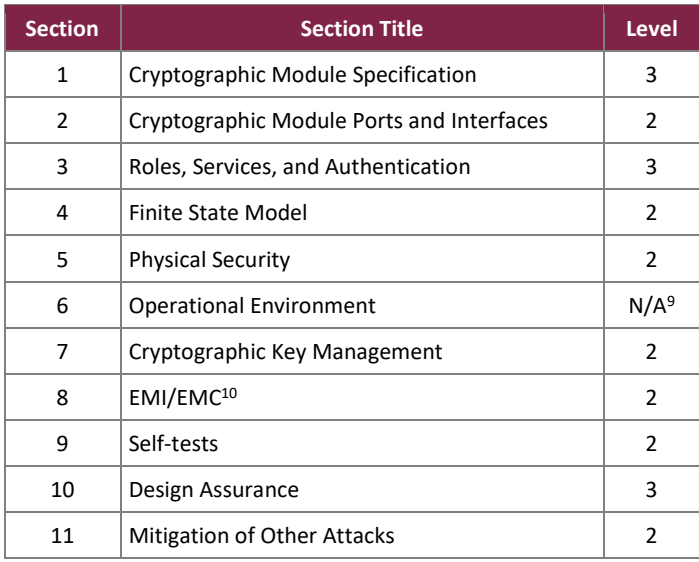

#### **Table 1 – Security Level per FIPS 140-2 Section**

#### <span id="page-5-0"></span>2.2 Module Specification

The DINAMO Pocket HSM is a hardware cryptographic module with a multiple-chip standalone embodiment. The overall security level of the module is 2. The cryptographic boundary is defined by the physical enclosure of the HSM and includes all internal hardware as well as the HSM (Version 5.0.8.0) firmware.

The main hardware components consist of a processor, memories, Micro SD card, and the enclosure containing all of these components.

The module includes the cryptographic algorithm providers listed in [Table 2.](#page-6-0)

<sup>10</sup> EMI/EMC - Electromagnetic Interference / Electromagnetic Compatibility

<sup>5</sup> MS – Microsoft

<sup>6</sup> JCA – Java Cryptography Architecture

<sup>7</sup>CE – Java Cryptography Extension

<sup>8</sup> PKCS – Public Key Cryptography Standards

<sup>9</sup> N/A – Not Applicable

#### **Table 2 – Cryptographic Algorithm Providers**

<span id="page-6-0"></span>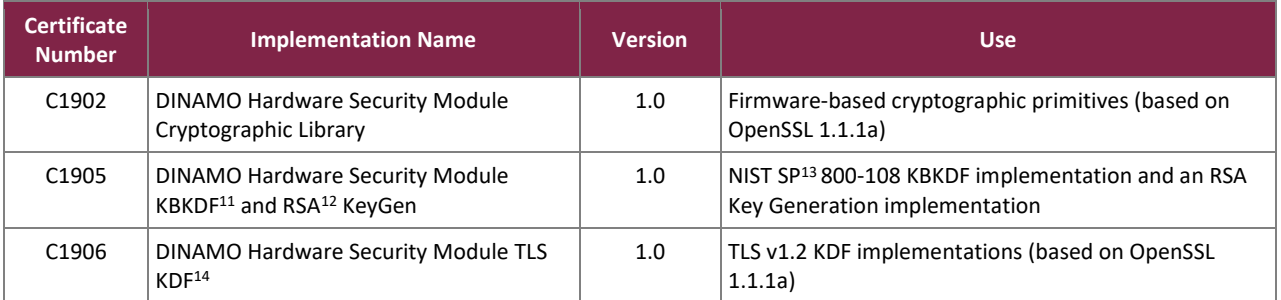

<span id="page-6-1"></span>The module implements the FIPS-Approved algorithms listed in [Table 3](#page-6-1) below.

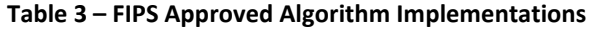

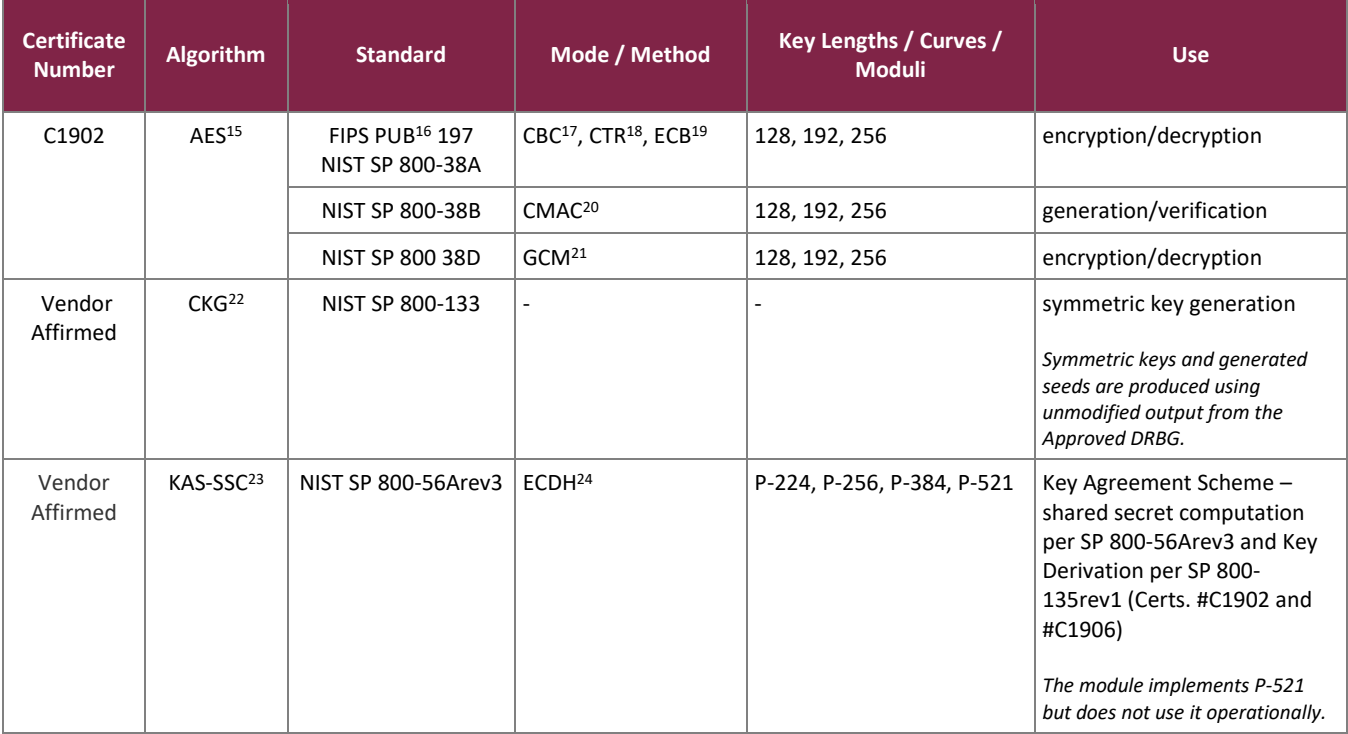

<sup>11</sup> KBKDF – Key-Based Key Derivation Function

<sup>12</sup> RSA – Rivest Shamir Adleman

<sup>13</sup> SP – Special Publication

<sup>14</sup> KDF – Key Derivation Function

- <sup>15</sup> AES Advance Encryption Standard
- <sup>16</sup> PUB Publication
- <sup>17</sup> CBC Cipher Block Chaining

<sup>18</sup> CTR – Counter

<sup>19</sup> ECB – Electronic Codebook

<sup>20</sup> CMAC – Cipher-Based Message Authentication Code

<sup>21</sup> GCM – Galois Counter Mode

<sup>22</sup> CKG – Cryptographic Key Generation

<sup>24</sup> ECDH – Elliptic Curve Diffie-Hellman

<sup>23</sup> KAS-SSC – Key Agreement Scheme - Shared Secret Computation

DINAMO Pocket Hardware Security Module

©2022 DINAMO Networks, Inc.

This document may be freely reproduced and distributed whole and intact including this copyright notice.

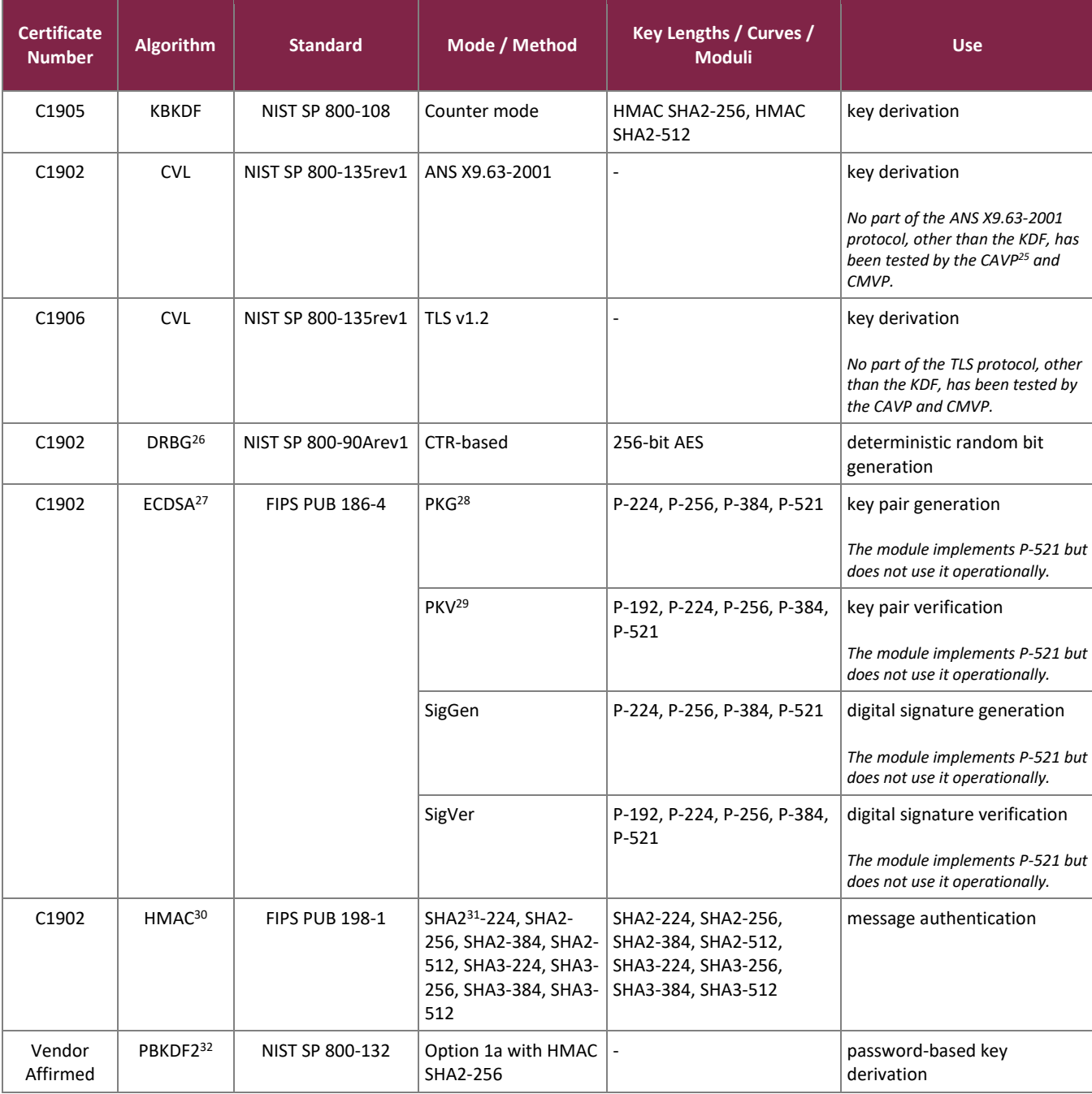

©2022 DINAMO Networks, Inc.

This document may be freely reproduced and distributed whole and intact including this copyright notice.

<sup>25</sup> CAVP – Cryptographic Algorithm Validation Program

<sup>26</sup> DBRG – Deterministic Random Bit Generator

<sup>27</sup> ECDSA – Elliptic Curve Digital Signature Algorithm

<sup>28</sup> PKG – Public Key (Q) Generation

<sup>29</sup> PKV – Public Key (Q) Validation

<sup>30</sup> HMAC – (keyed-) Hashed Message Authentication Code

<sup>31</sup> SHA – Secure Hash Algorithm <sup>32</sup> PBKDF2 – Password-based Key Derivation Function 2

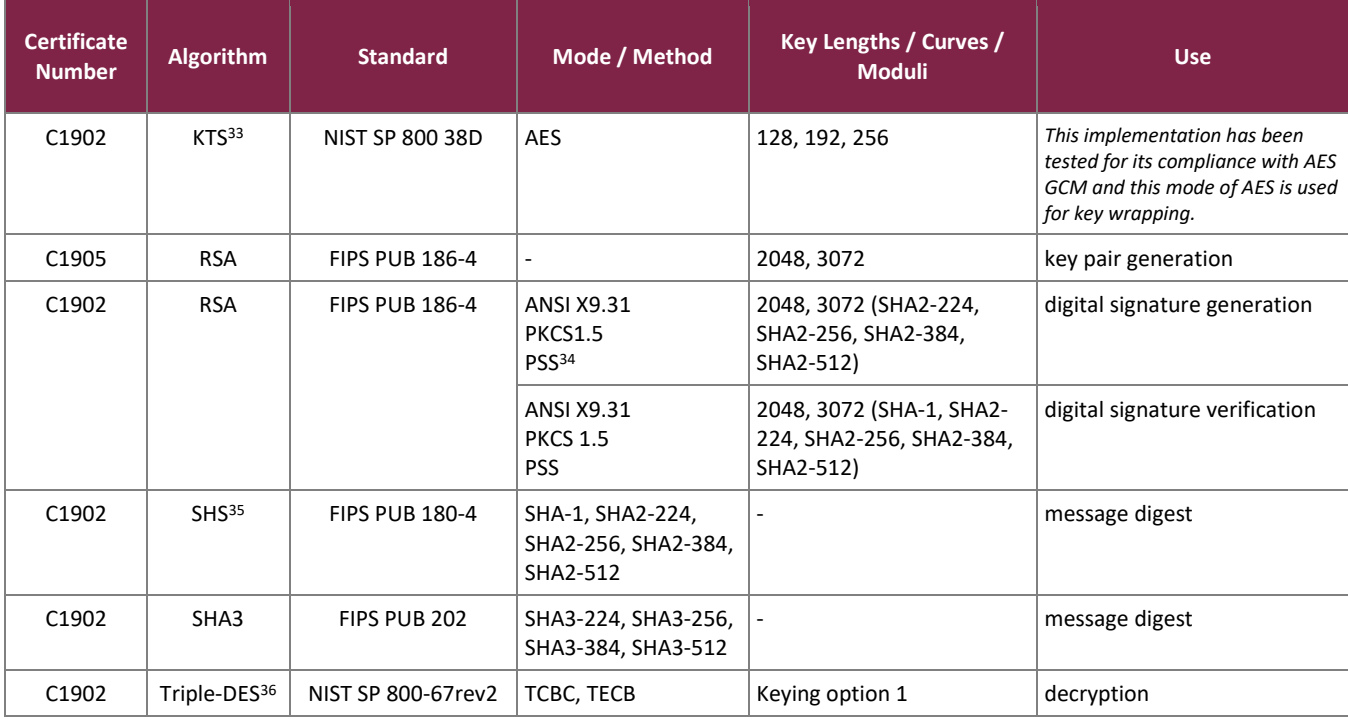

While the module includes CAVP-tested implementations of Triple-DES Keying option 1 (CBC, ECB) encryption and Triple-DES CMAC (#C1902), these algorithms are not used for any security-relevant functions.

The vendor affirms the following cryptographic security methods:

- Password-based key derivation The module performs PBKDF2 in compliance with *NIST SP 800-132* using option 1(a) in Section 5.4 to derive the following keys: AES KEK<sup>37</sup>, Triple-DES Decryption Key, and Backup Key. The PBKDF2 is used for storage applications only. HMAC SHA-256 is used as the approved PRF<sup>38</sup>. The iteration count is 16384 iterations. The length of the salt is 512 bits, and it is generated by the FIPS-Approved DRBG. Please refer to Section [3.2.1](#page-29-1) for Crypto Officer guidance specific to this function.
- Symmetric key generation *–* Per *NIST SP 800-133*, the module uses the FIPS-Approved CTR-based DRBG specified in *NIST SP 800-90Arev1* to generate cryptographic keys. The resulting symmetric key or generated seed is an unmodified output from the DRBG. The module's DRBG is seeded via /dev/random, a non-deterministic random number generator (NDRNG) internal to the module.
- Key agreement scheme (shared secret computation) The module implements an ECC CDH shared secret computation for its ECDH key agreement scheme. The shared secret computation is compliant with section 5.7.1.2 of *NIST SP 800-56Arev3*. This compliance claim follows scenario X1 of section D.8 of the *Implementation Guidance for FIPS PUB 140-2 and the CMVP*. This primitive is used by the Full Unified

<sup>37</sup> KEK – Key Encryption Key <sup>38</sup> PRF – Pseudo-Random Function

<sup>33</sup> KTS – Key Transport

<sup>34</sup> PSS – Probabilistic Signature Scheme

<sup>35</sup> SHS – Secure Hash Standard

<sup>36</sup> DES – Data Encryption Standard

Model, Ephemeral Unified Model, One-Pass Unified Model, One-Pass Diffie-Hellman, and Static Unified Model schemes found in section 6 of that recommendation.

*Note that vendor affirmation of the KAS-SSC with NIST-recommended elliptic curves is included above in compliance with section A.2 of the Implementation Guidance for FIPS PUB 140-2 and the CMVP to support the allowed use of non-NIST-recommended elliptic curves in the ECDSA signature algorithm and the ECDH key agreement scheme in the approved mode of operation. The non-NIST-recommended curves implemented by the module are referenced i[n Table 4.](#page-9-1)*

<span id="page-9-1"></span>The module implements the non-Approved but allowed algorithms shown in [Table 4.](#page-9-1)

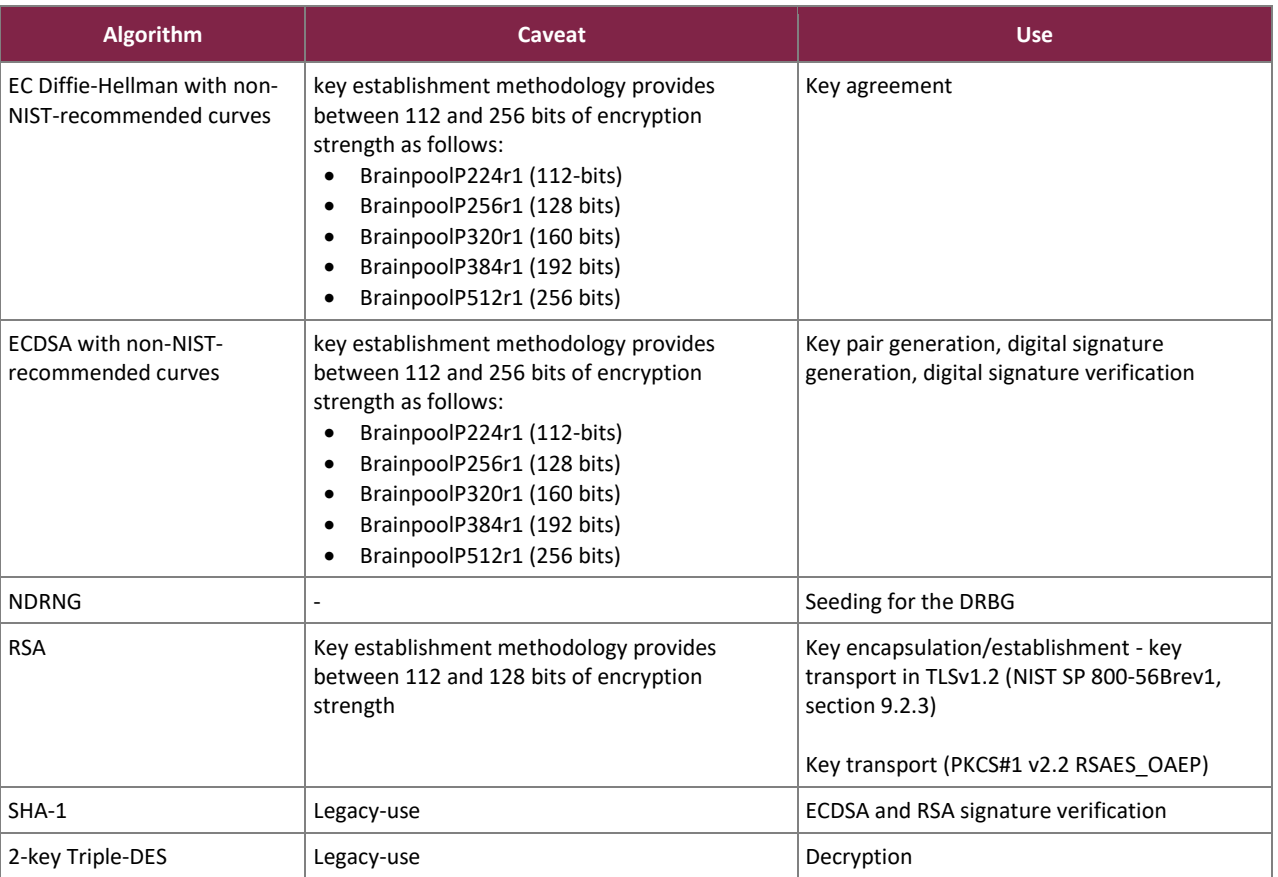

#### **Table 4 – Allowed Algorithm Implementations**

#### <span id="page-9-0"></span>**2.3 Module Ports and Interfaces**

The module's design separates the physical ports and interfaces into four logically distinct and isolated categories.

They are:

- Data Input Interface
- Data Output Interface
- Control Input Interface
- Status Output Interface

The DINAMO Pocket contains the physical ports and interfaces shown in [Figure](#page-10-1) [2](#page-10-1) and [Figure](#page-10-2) [3](#page-10-2).

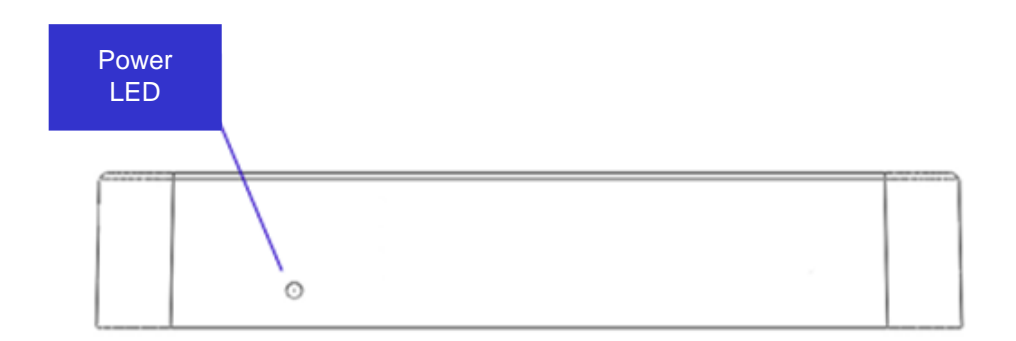

**Figure 2 – DINAMO POCKET Ports and Interfaces (Front)**

<span id="page-10-1"></span>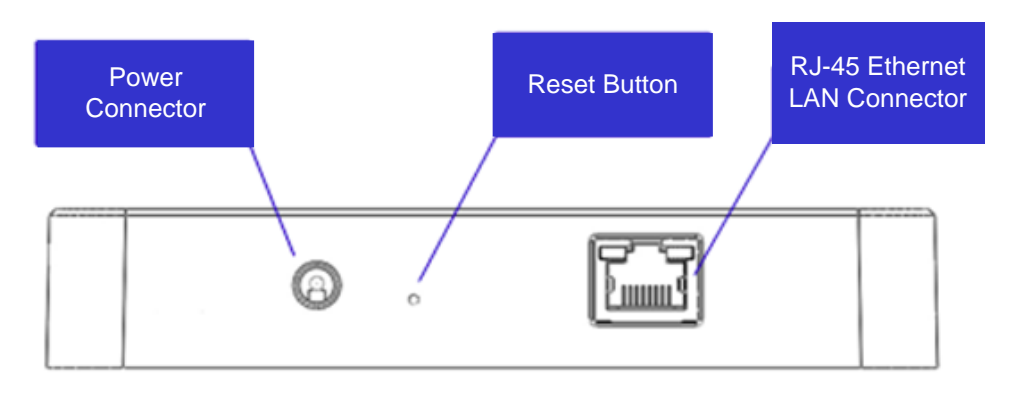

**Figure 3 – DINAMO POCKET Ports and Interfaces (Rear)**

<span id="page-10-3"></span><span id="page-10-2"></span><span id="page-10-0"></span>[Table 5](#page-10-3) provides the mapping from the physical interfaces to logical interfaces as defined by FIPS 140-2 for the DINAMO Pocket.

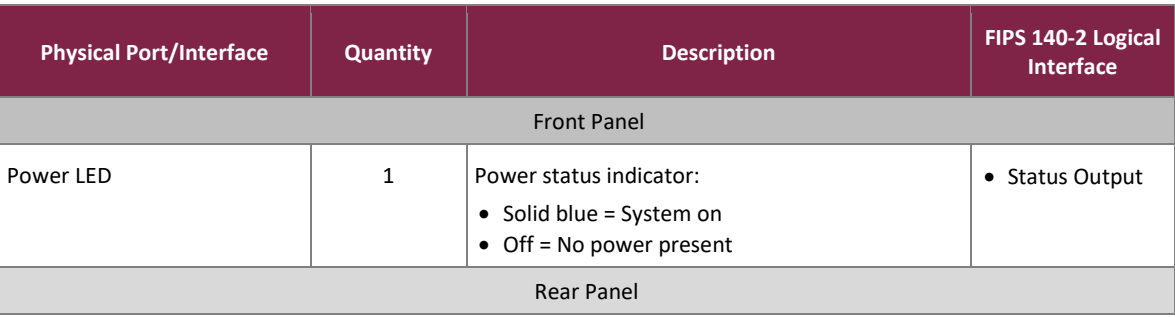

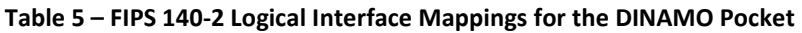

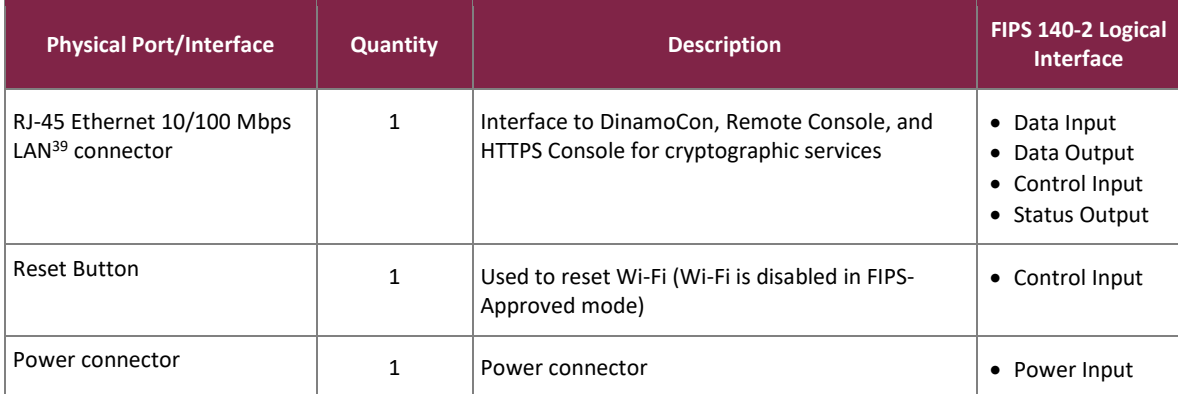

#### <span id="page-11-0"></span>**2.4 Roles and Services**

The sections below describe the module's roles and services and define any authentication methods employed.

#### <span id="page-11-1"></span>2.4.1 Authorized Roles

The module supports two roles that operators may assume:

- Crypto Officer (CO) role The CO is responsible for initializing the module for first use. The CO has all permissions over the module and access to all services provided over the DinamoCon, Remote Console, and HTTPS Console. The CO has its own cryptographic key partition in which to store keys. The CO also has the ability to give Users specific system permissions that allow them to perform limited management functionality (including creating and removing users, listing users, accessing log records, and creating and restoring backups). This is done by enabling these system permissions in the User's account using the Remote Console **Create** or **Attributes** menu items.
- User role The User creates, removes, imports, exports, performs cryptographic services with, and grants permissions to keys in its own user partition. The User does not manage the module unless given specific system permissions by the CO as described above. The User accesses the module only via the Remote Console and HTTPS Console.

The module implements two types of authentication:

- DinamoCon authentication At the DinamoCon, the module implements identity-based authentication. Only Crypto Officers can authenticate over this interface. Authentication requires the entry of two 48 hexadecimal character secrets created when the module is initialized. Both secrets can be held by a single Crypto Officer, but the secrets can be distributed among two Crypto Officers in order to further control access to the module.
- Remote Console and HTTPS Console authentication At the Remote Console and HTTPS Console, the module implements identity-based authentication using username and password to individually identify

<sup>39</sup> LAN – Local Area Network

each operator and explicitly select the role assigned to that operator. The Remote Console and HTTPS Console are enabled only after CO authentication at the DinamoCon, after services are enabled.

#### <span id="page-12-0"></span>2.4.2 Strength of Authentication Mechanisms

The strength of the authentication mechanism is such that for each attempt to use the authentication mechanism, the probability shall be less than one in 1,000,000 that a random attempt will succeed or a false acceptance will occur. Details are provided below for both the DinamoCon and Remote Console or HTTPS Console authentication:

• DinamoCon authentication - Crypto Officers authenticate to the DinamoCon using two secrets. Each secret has a length of 48 hexadecimal characters, with any combination of 16 symbols; thus, the probability that a random attempt will succeed is 1 in  $16^{96}$  = 1: 3.94 x  $10^{115}$ .

Assuming 60 attempts can be performed in a one minute period at the DinamoCon, the probability of a successful random attempt during this period is:

1:  $(16^{96}$  possible attempts / 60 attempts per minute) 1:  $6.57 \times 10^{113}$ 

• Remote Console and HTTPS Console authentication - Operators authenticate to the Remote Console and HTTPS Console of the module with a username and password. Each password is a minimum of 8 characters, which is enforced by the module. Each password can contain any combination of upper- and lower-case letters [A-z, a-z] and numbers [0-9]. Each character of the 8-character password could be 1 of 62 printable ASCII40 characters, providing for a password strength of  $(1/62^8$  =) 1 in 218,340,105,584,896.

The module allows for seven consecutive failed authentication attempts at the Remote Console and HTTPS Console before an operator (CO or User) is blocked and can no longer authenticate until the operator is unblocked by a CO via the Remote Console. Hence at most seven password attempts can be made in a one minute period. Therefore, the probability that a random attempt will succeed or a false acceptance will occur in one minute is: 1:  $(62<sup>8</sup>$  possible passwords / 7 passwords per minute) 1: 31,191,443,654,985

This is less than one in 100,000, as required by FIPS 140-2.

### <span id="page-12-1"></span>2.4.3 Operator Services

Descriptions of the services available to the CO role and User role are provided i[n Table 6](#page-13-0) and [Table 7.](#page-14-0) Please note that the keys and Critical Security Parameters (CSPs) listed in [Table 6](#page-13-0) and [Table 7](#page-14-0) indicate the type of access required using the following notation:

- R Read: The CSP is read.
- W Write: The CSP is established, generated, modified, or zeroized.
- X Execute: The CSP is used within an Approved or Allowed security function or authentication mechanism.

<sup>40</sup> ASCII – American Standard Code for Information Interchange

The CO has access to the services listed i[n Table 6](#page-13-0) using the DinamoCon. CO and User services available using the Remote Console and HTTPS Console are listed i[n Table 7.](#page-14-0)

<span id="page-13-0"></span>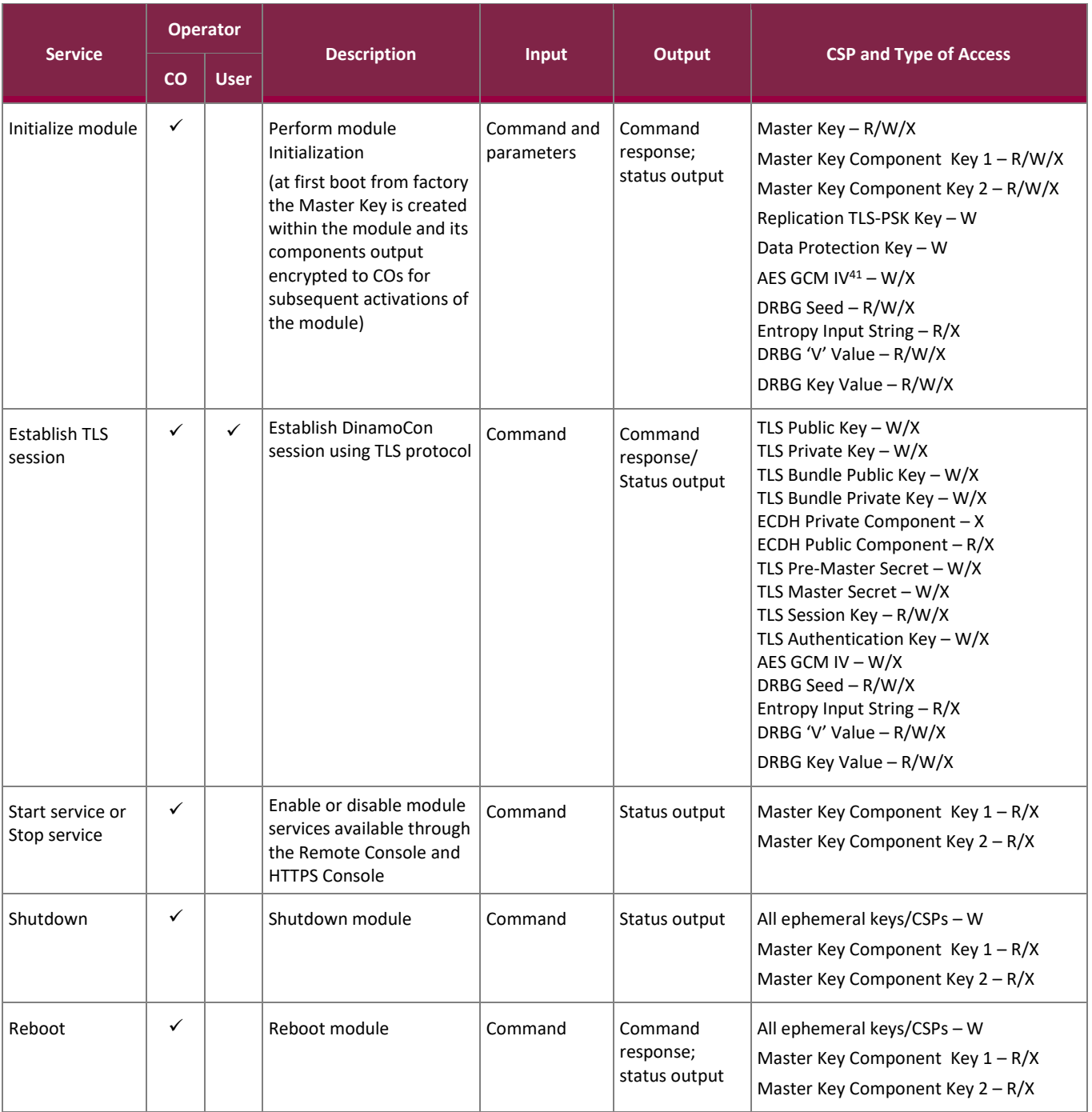

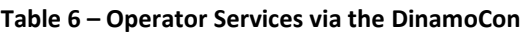

<sup>41</sup> IV – Initialization Vector

#### FIPS 140-2 Non-Proprietary Security Policy, Version 0.10 **June 20, 2022** June 22, 2022

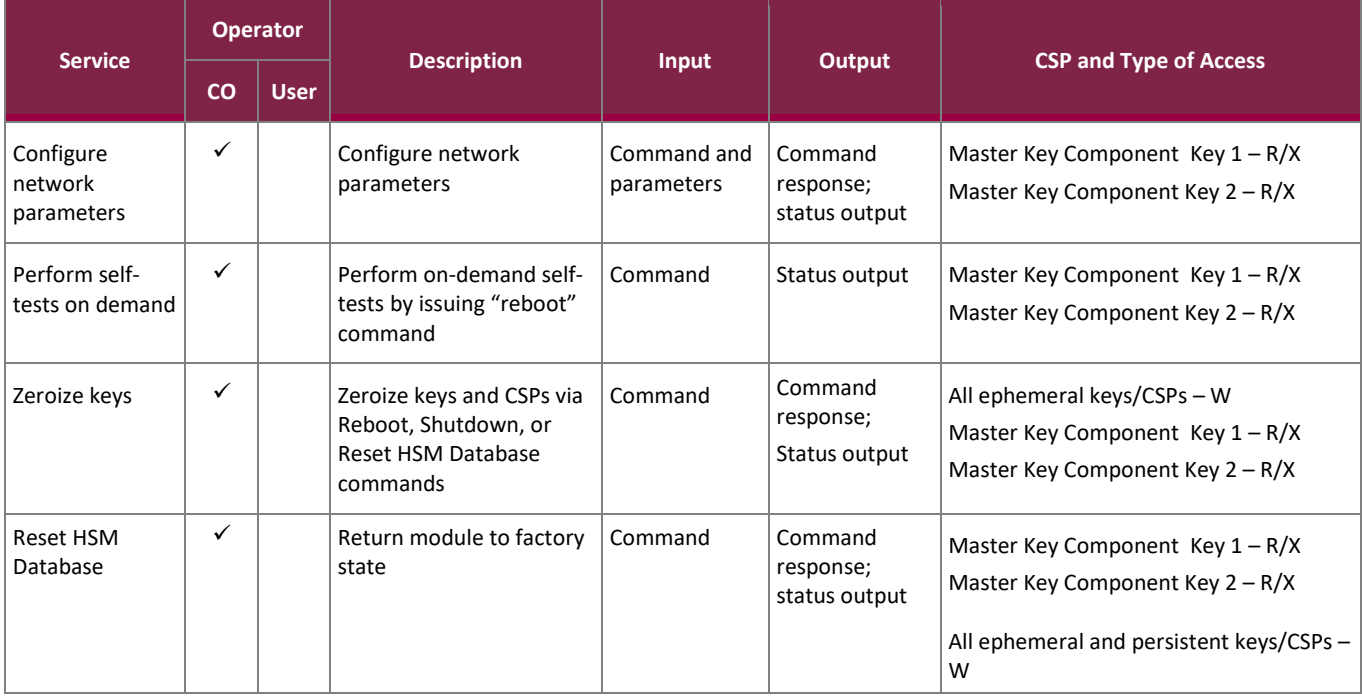

#### **Table 7 – Operator Services via the Remote Console and HTTPS Console**

<span id="page-14-0"></span>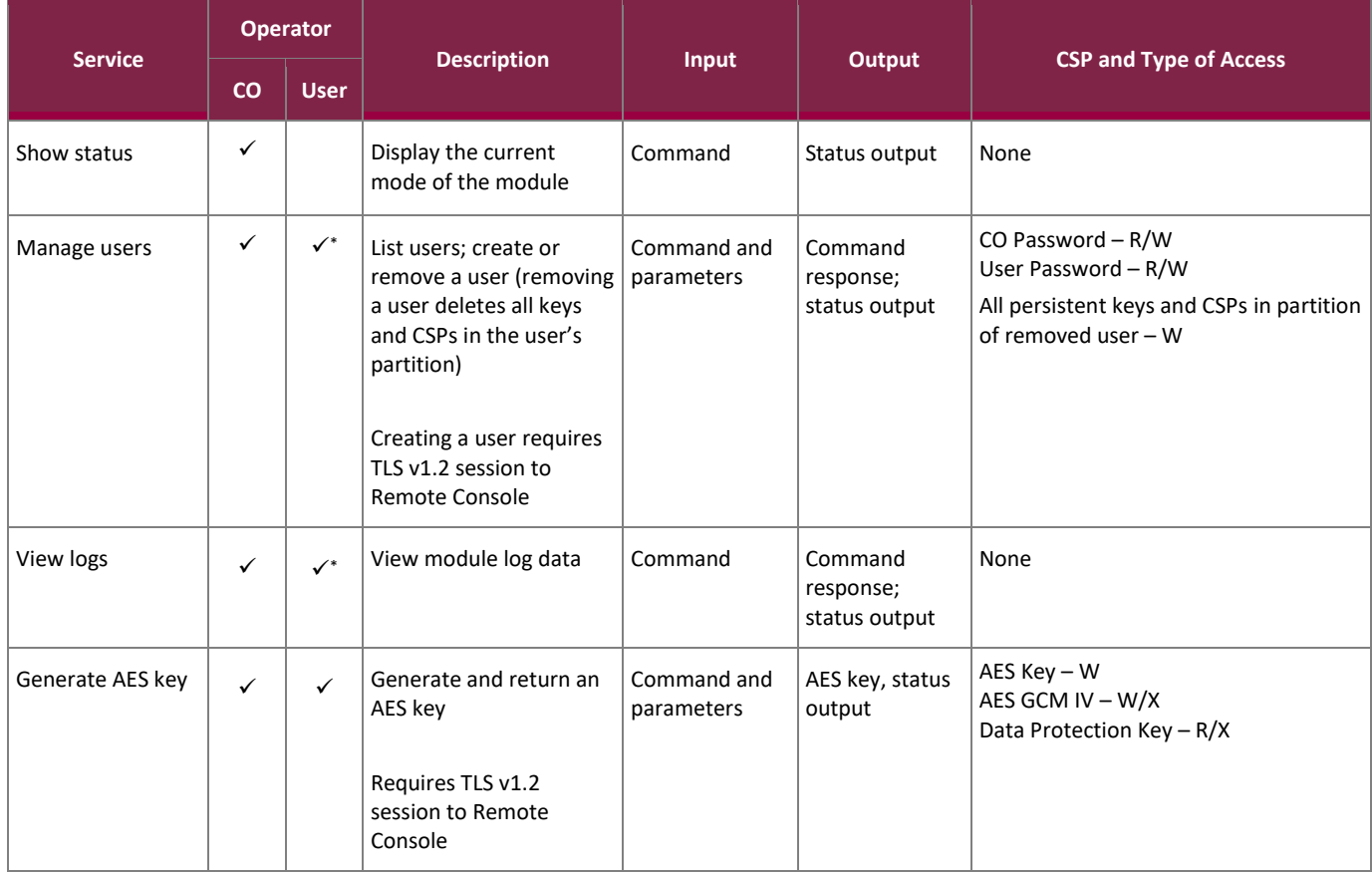

DINAMO Pocket Hardware Security Module

©2022 DINAMO Networks, Inc.

This document may be freely reproduced and distributed whole and intact including this copyright notice.

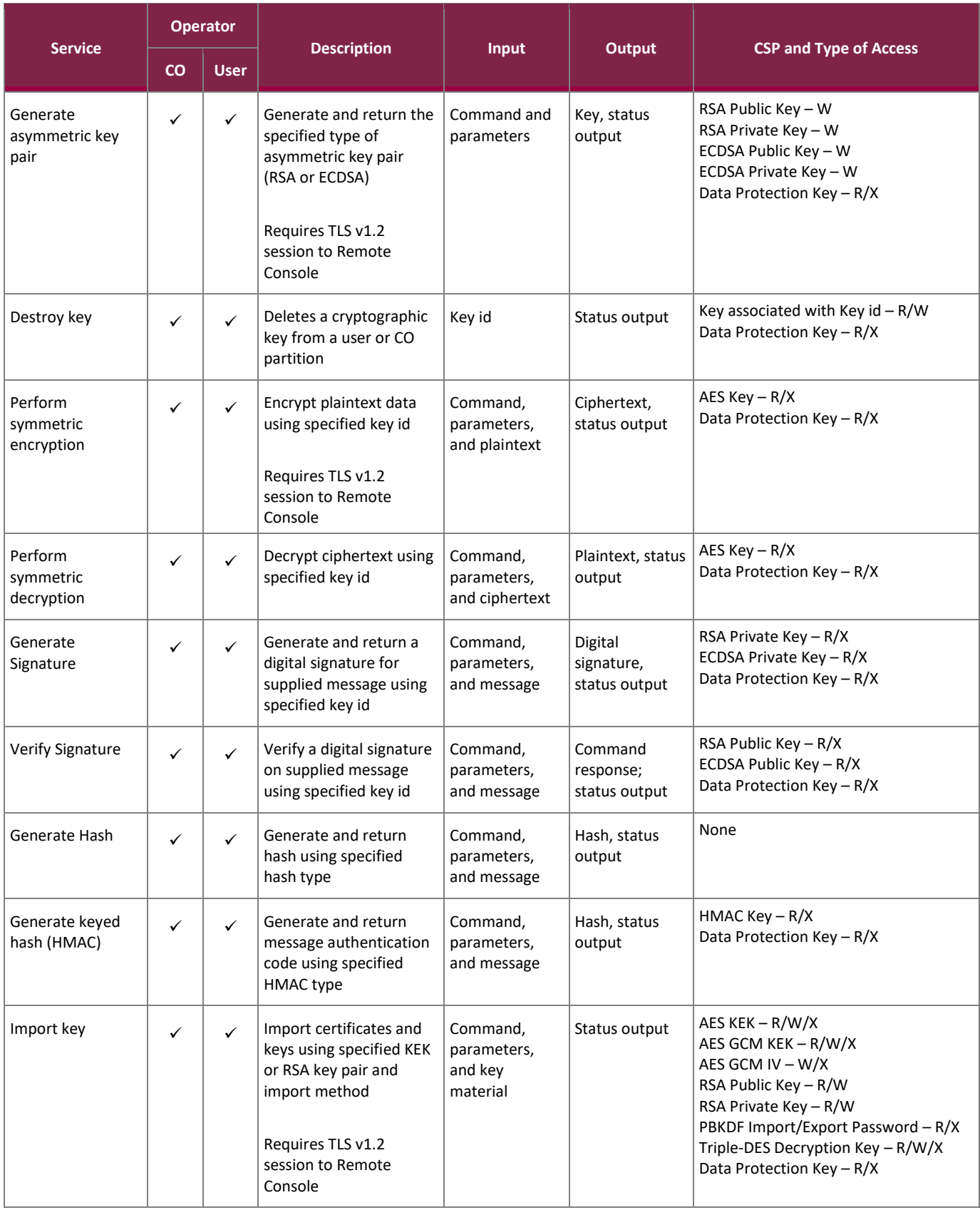

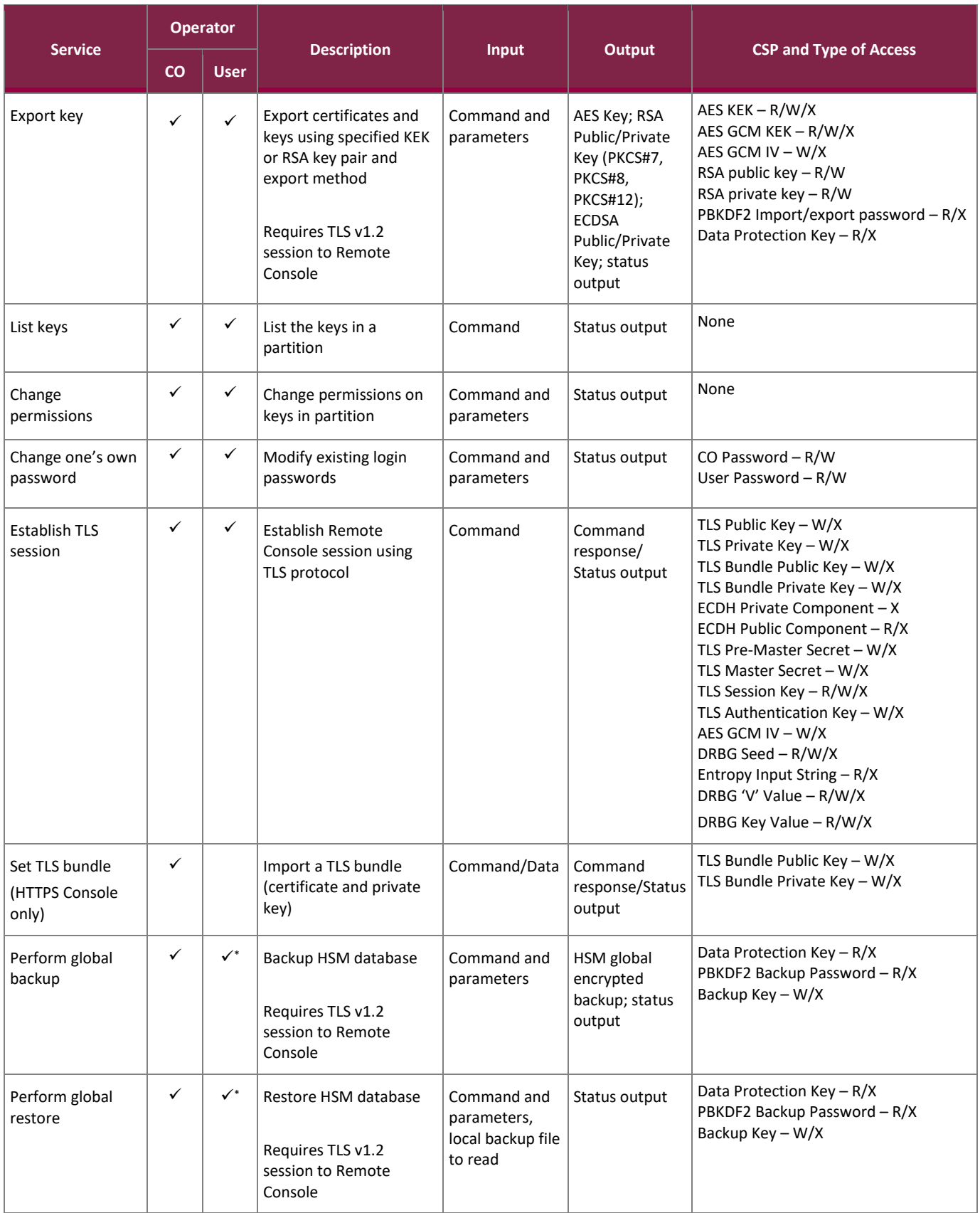

✓\* : these services are only available if the CO has enabled permission on the User's account, as described in Section 2.4.1.

The module provides a limited number of services for which the operator is not required to assume an authorized role. [Table 8](#page-17-1) lists the services for which the operator is not required to assume an authorized role. None of these services disclose or substitute cryptographic keys and CSPs or otherwise affect the security of the module.

<span id="page-17-1"></span>

| <b>Service</b>                                               | <b>Description</b>                                                 | <b>Input</b>              | Output               | <b>CSP and Type of Access</b>                                            |
|--------------------------------------------------------------|--------------------------------------------------------------------|---------------------------|----------------------|--------------------------------------------------------------------------|
| Zeroize                                                      | Zeroize ephemeral<br>keys and CSPs                                 | Power cycle               | Status output        | All ephemeral keys/CSPs - W                                              |
| Perform on-demand<br>self-tests                              | Perform self-tests on<br>demand                                    | Power cycle               | Status output        | All ephemeral keys/CSPs - W                                              |
| Authenticate to<br><b>DinamoCon</b>                          | Authenticate CO<br>operators to<br>DinamoCon                       | Command and<br>parameters | Status output        | Master Key Component Key $1 - R/X$<br>Master Key Component Key $2 - R/X$ |
| Authenticate to<br>Remote Console or<br><b>HTTPS Console</b> | Authenticate<br>operators to Remote<br>Console or HTTPS<br>Console | Command and<br>parameters | Status output        | Crypto Officer Password - X<br>User Password $- X$                       |
| About<br>(HTTPS Console Only)                                | Displays some system<br>aspects                                    | Command                   | <b>Status Output</b> | N/A                                                                      |

**Table 8 – Additional Services**

#### <span id="page-17-0"></span>**2.5 Physical Security**

The contents of the module, including all hardware, firmware, software, and data are protected via the following mechanisms:

- module enclosure The module enclosure consists of a hard, opaque case made of an Acrylonitrile butadiene styrene (ABS) polymer. While the enclosure has no doors or removable covers, it is comprised of two parts secured together by internal snaps as shown in [Figure 4.](#page-18-0) Any attempt to open the enclosure will result in permanent damage and will leave visible evidence of the attempt.
- tamper-evident seals The module employs two tamper-evident seals consisting of thin gauged vinyl to cover the area adjoining the top and bottom parts of the enclosure on two sides, as shown in Figure 5 and [Figure 6.](#page-19-1)

In addition, the DINAMO Pocket enclosure does not have any air inlet or outlet ventilation panels/holes that could allow for the direct observation of the internal components of the module.

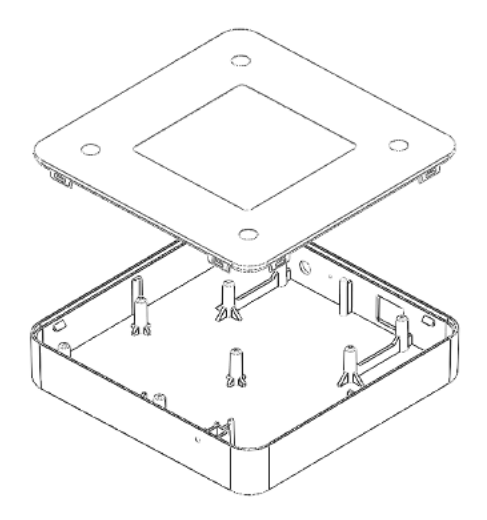

**Figure 4 – Module Enclosure**

<span id="page-18-0"></span>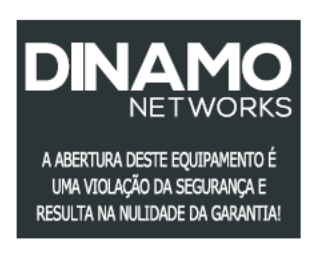

**Figure 5 – Tamper-Evident Seal**

<span id="page-18-1"></span>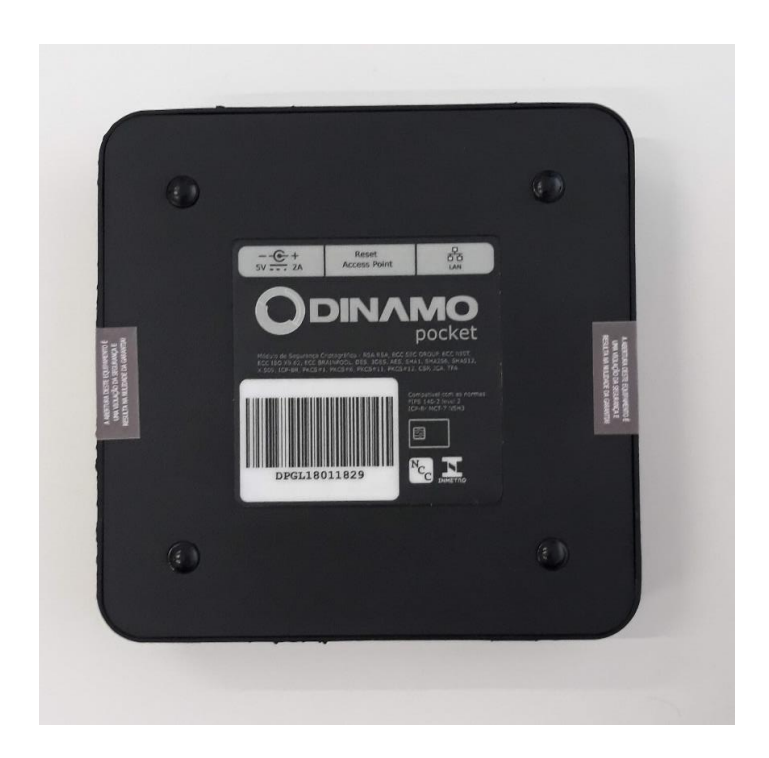

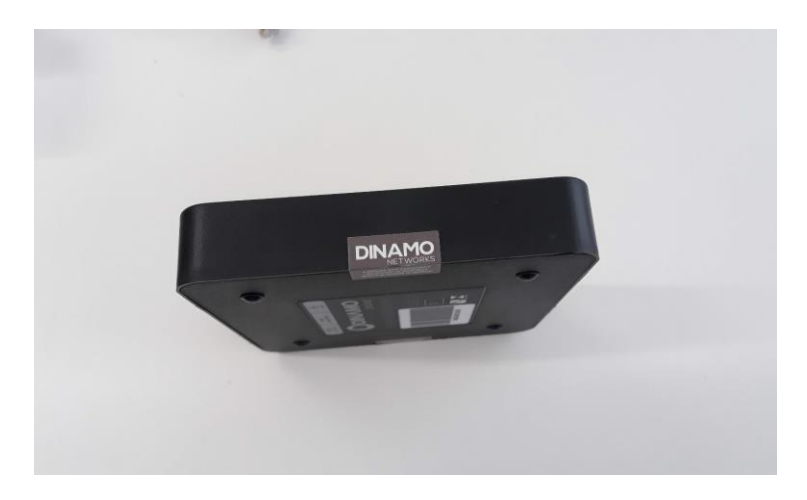

**FIGURE 6 – EXAMPLE OF TAMPER-EVIDENT SEALS ADJOINING TOP AND BOTTOM OF POCKET ENCLOSURE**

#### <span id="page-19-1"></span><span id="page-19-0"></span>**2.6 Operational Environment**

The operational environment of the module does not provide a general-purpose OS to module operators.

The module employs a non-modifiable operating environment. The module's firmware is executed by a Broadcom BCM2387 SoC<sup>42</sup> with a 64-bit 1.2 GHz quad-core ARM Cortex-A53 processor on a Raspberry Pi 3B board running CentOS 7.2.

The module provides no mechanisms for operators to update the firmware or the operational environment. These activities can only be performed by the vendor.

<sup>42</sup> SoC – System on a Chip

### **2.7 Cryptographic Key Management**

The module supports the CSPs listed [below](#page-20-2) in [Table 9.](#page-20-2)

<span id="page-20-2"></span><span id="page-20-1"></span><span id="page-20-0"></span>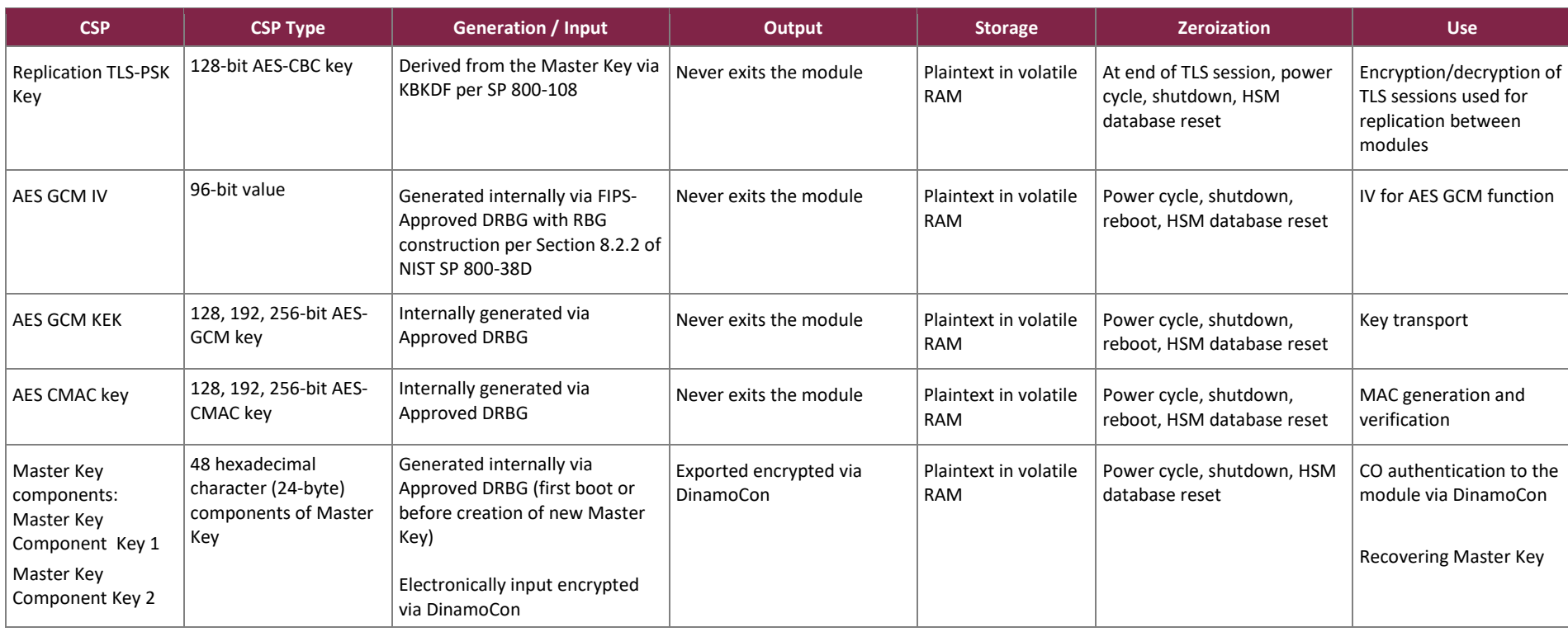

#### **Table 9 – Cryptographic Keys, Cryptographic Key Components, and CSPs**

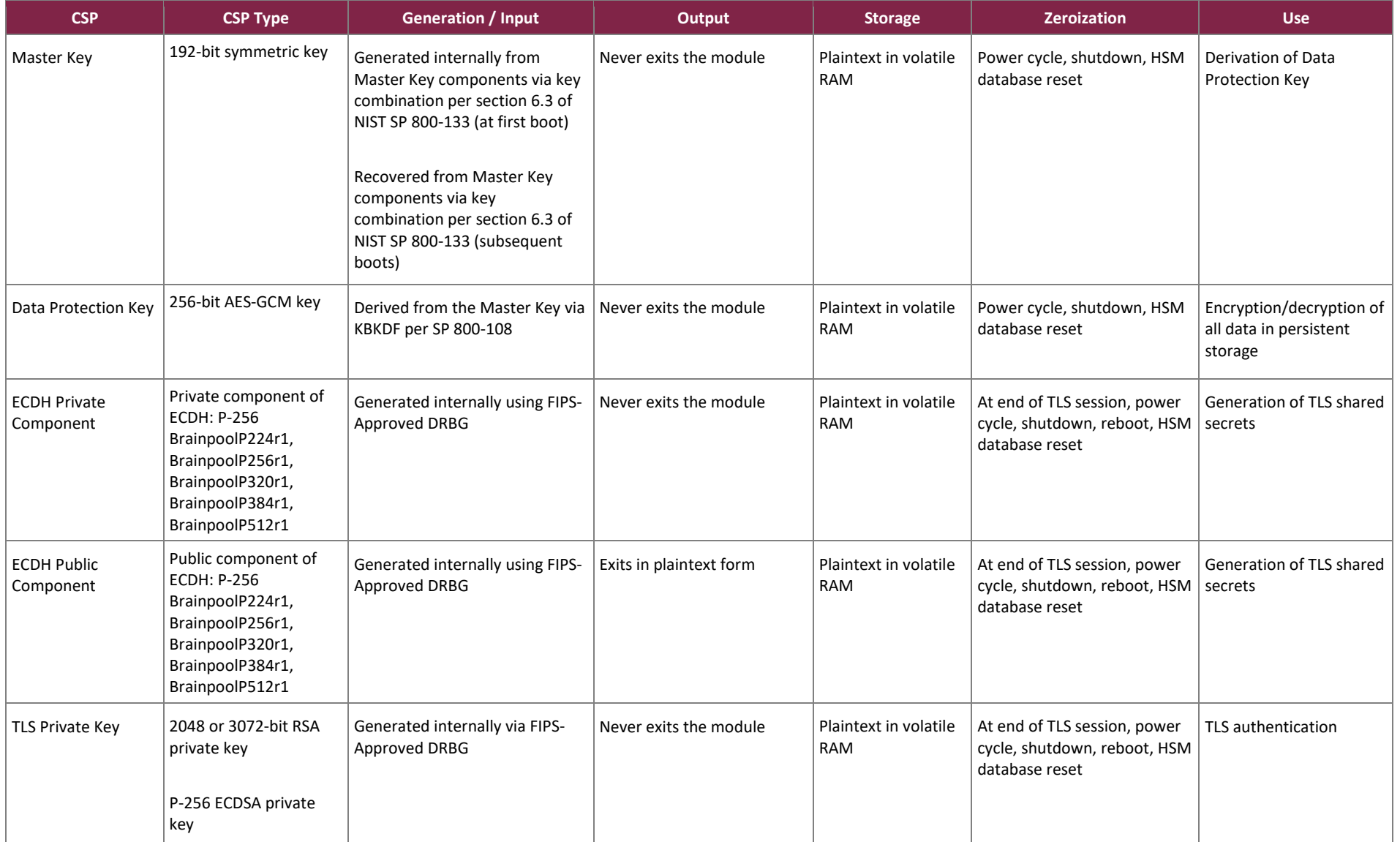

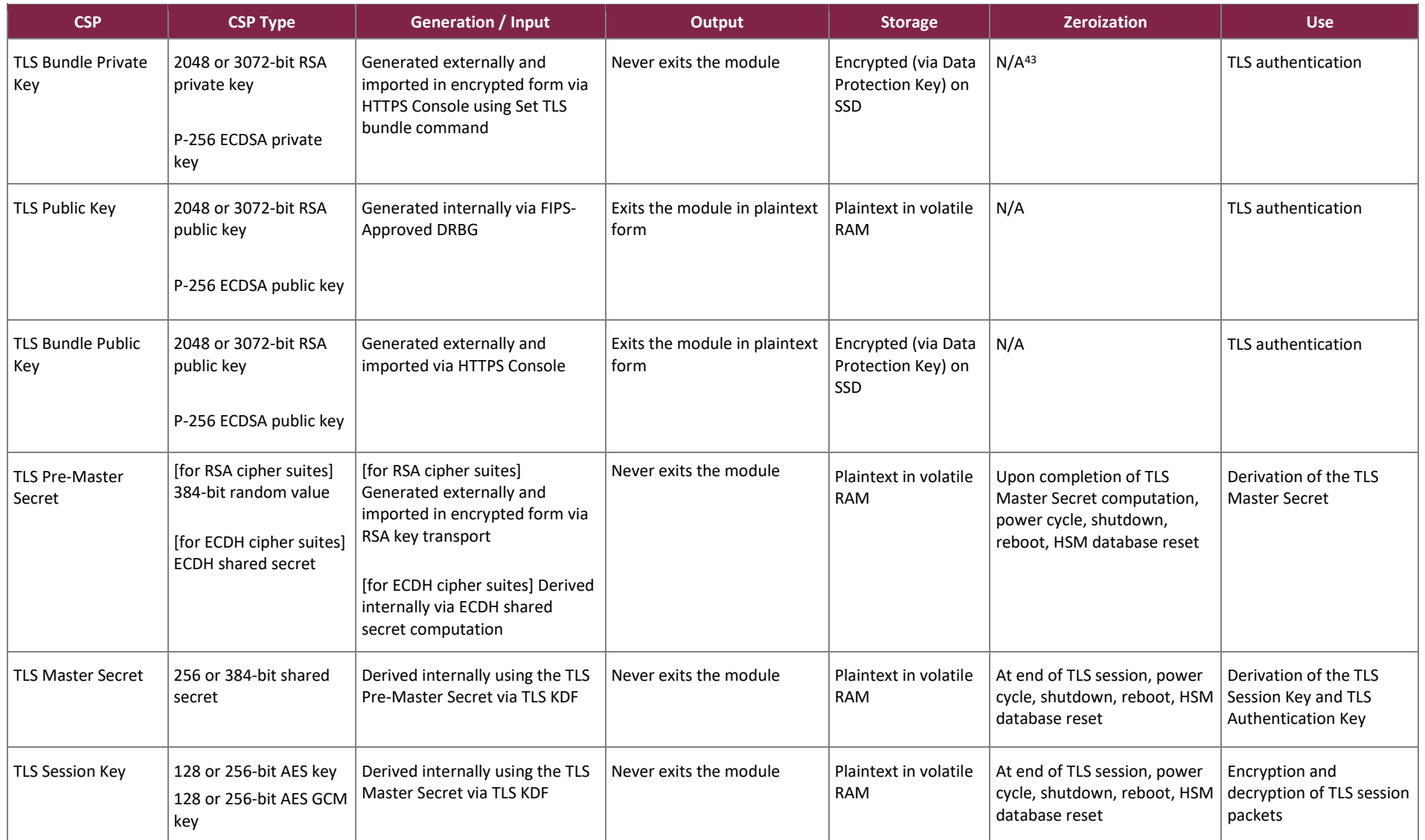

 $43$  N/A – Not Applicable

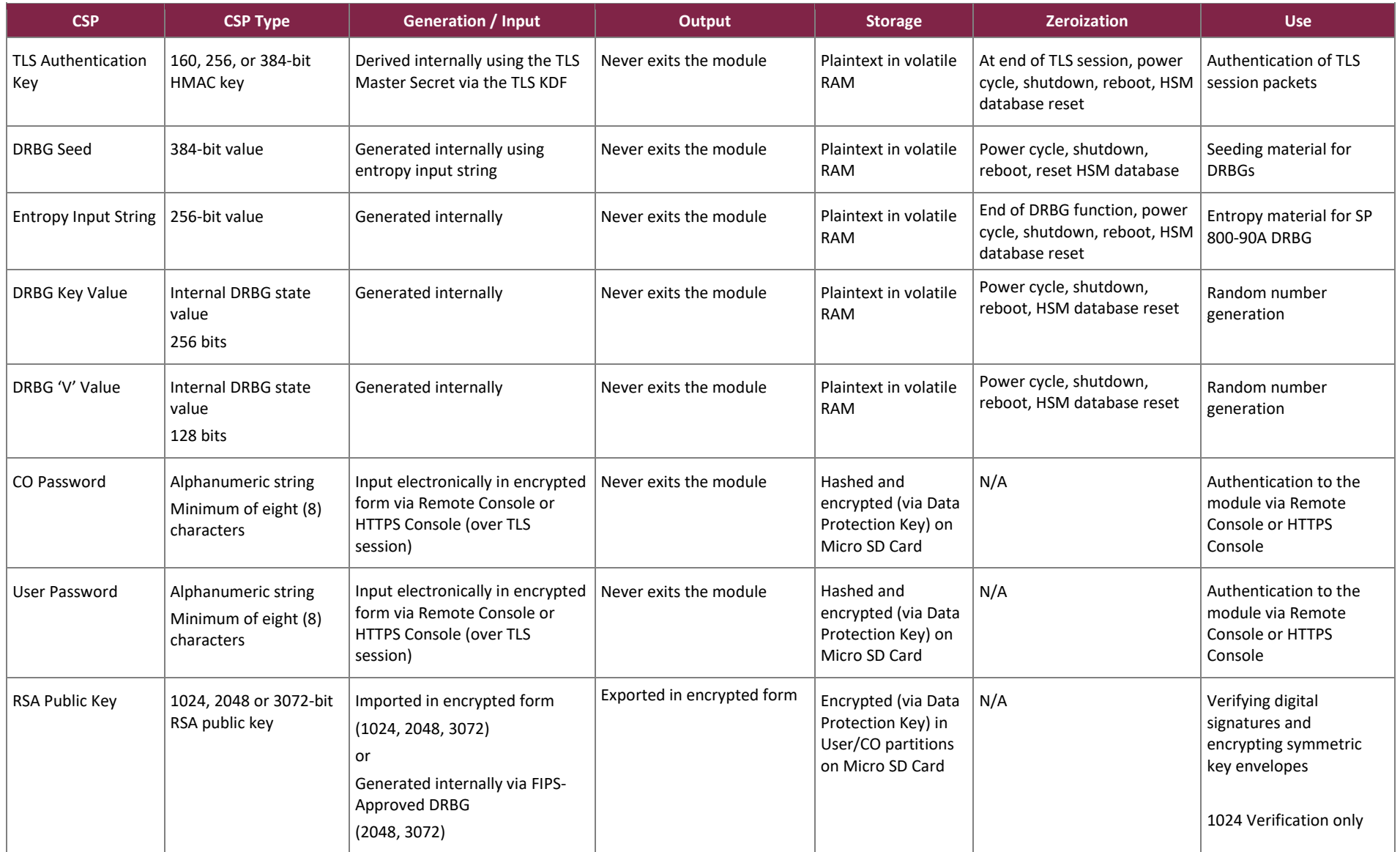

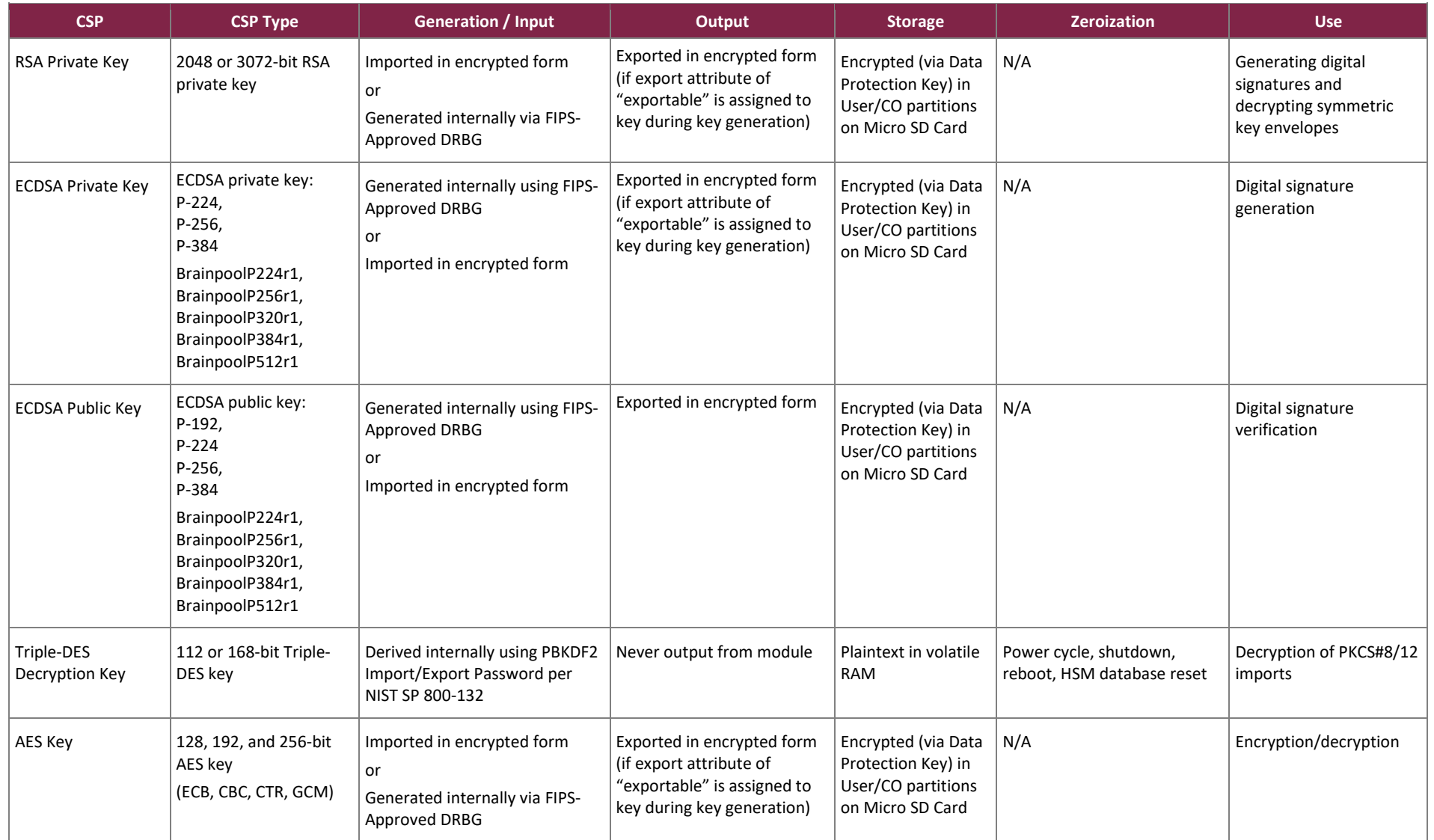

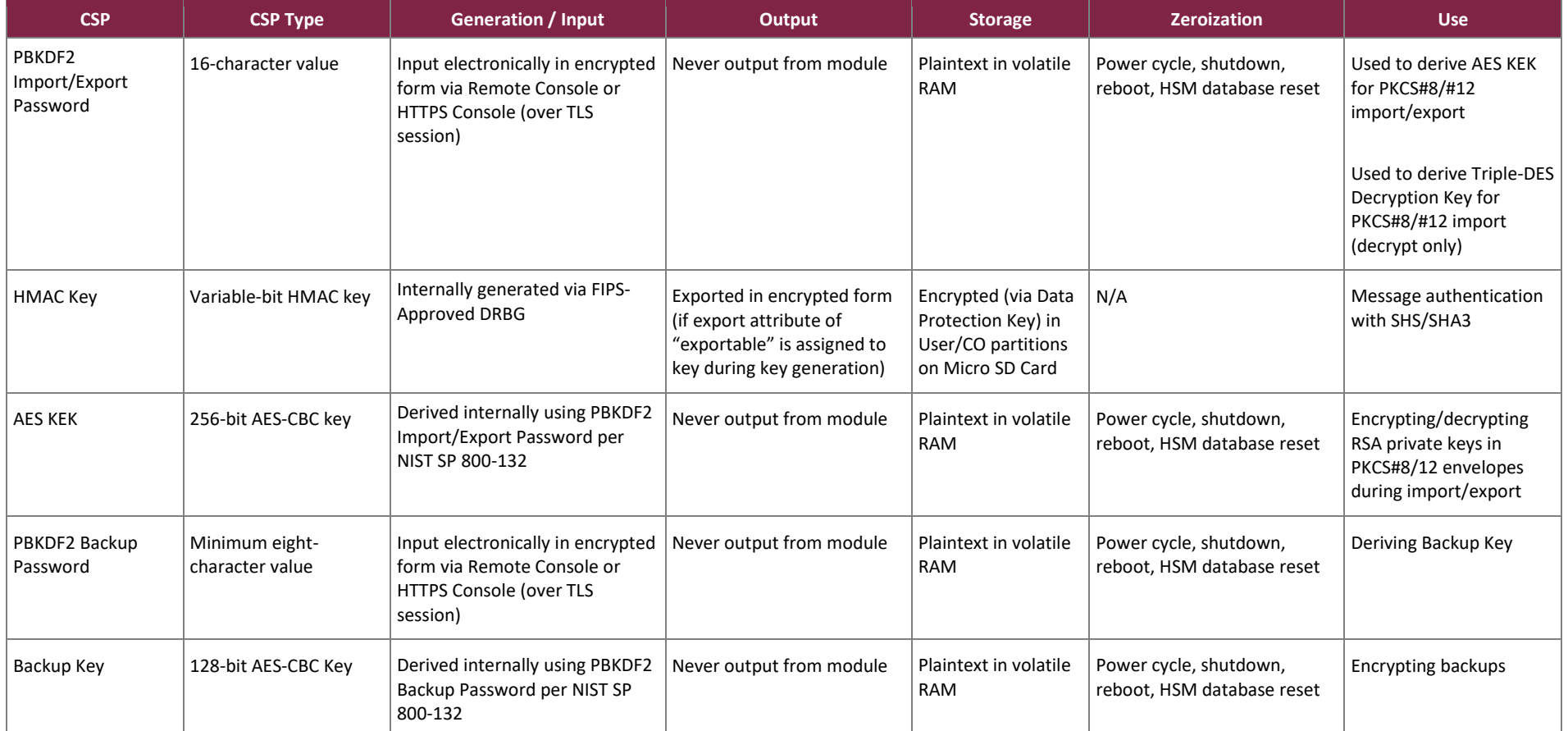

*\*Keys derived from the PBKDF2 function shall only be used for storage applications.*

The AES GCM IV is used for generating the Data Protection Key, operator AES GCM keys, AES GCM KEKs for key wrap/unwrap, and AES GCM keys used in the TLS protocol. The AES GCM IV is internally generated via RBG-based construction in compliance with Section 8.2.2 of *NIST SP 800-38D* using the Approved DRBG within the module's physical boundary and is 96 bits in length.

### <span id="page-26-0"></span>**2.8 EMI / EMC**

The module was tested and found to be conformant to the EMI/EMC requirements specified by 47 Code of Federal Regulations, Part 15, Subpart B, Unintentional Radiators, Digital Devices, Class A (i.e., for business use).

### <span id="page-26-1"></span>**2.9 Self-Tests**

The module performs power-up self-tests, conditional self-tests, and critical function tests. These tests are described in the sections that follow.

#### <span id="page-26-2"></span>2.9.1 Power-Up Self-Tests

The HSM performs the following self-tests at power-up to verify the integrity of the firmware images and the correct operation of the FIPS-Approved algorithm implementations:

- Firmware Integrity Test on DINAMO HSM firmware components and crypto library using HMAC SHA-256
- Cryptographic algorithm tests:
	- $\circ$  AES ECB encrypt KAT<sup>44</sup>
	- o AES ECB decrypt KAT
	- o AES CTR encrypt KAT
	- o AES CTR decrypt KAT
	- o AES GCM encrypt KAT
	- o AES GCM decrypt KAT
	- o AES CBC encrypt KAT
	- o AES CBC decrypt KAT
	- o AES CMAC KAT
	- o Triple-DES 3-key encrypt KAT (CBC, ECB)
	- o Triple-DES 3-key decrypt KAT (CBC, ECB)
	- o Triple-DES 2-key decrypt KAT (CBC, ECB)
	- o Triple-DES CMAC KAT (2-key and 3-key)
	- o HMAC SHA2-224, HMAC SHA2-256, HMAC SHA2-384, and HMAC SHA2-512 KATs
	- o HMAC SHA3-224, HMAC SHA3-256, HMAC SHA3-384, and HMAC SHA3-512 KATs
	- o SHA-1, SHA2-224, SHA2-256, SHA2-384, SHA2-512 KATs
	- o SHA3-224, SHA3-256, SHA3-384, SHA3-512 KAT
	- o CTR DRBG KAT
	- o Critical Functions Tests for DRBG (Instantiate, Generate, Reseed, Uninstantiate)
	- o RSA signature generation KAT
	- o RSA signature verification KAT
	- o ECDSA signature generation KAT
	- o ECDSA signature verification KAT
	- o Primitive "Z" Computation KAT
	- o KBKDF KAT

<sup>44</sup> KAT – Known Answer Test

#### <span id="page-27-0"></span>2.9.2 Conditional Self-Tests

The HSM performs the following conditional self-tests:

- CRNGT for the NDRNG entropy source
- RSA Pairwise Consistency Test
- ECDSA Pairwise Consistency Test

#### <span id="page-27-1"></span>2.9.3 Self-Test Failure Handling

If the module fails a power-up self-test, the module enters a "Critical" error state and reports this error to a Crypto Officer via the DinamoCon and logs the error. Once in a Critical error state, the module remains there until the Crypto Officer acknowledges the error (via the DinamoCon), at which point the module shuts down.

If an error occurs during the power-up self-tests, the module is in a state in which it cannot be activated for operation, so authentication is not possible and network ports cannot be enabled for Remote Console or HTTPS Console access. Consequently, all access to the cryptographic functionality and CSPs is disabled. All data outputs via data output interfaces are inhibited and the management interfaces will not respond to any commands, other than the self-test error acknowledgement (shutdown).

There is no action the operator can take to repair a critical error state and the module should be returned to the vendor for servicing. The only option for the operator is to acknowledge the error (which shuts down the module).

If an error occurs during conditional self-tests, the module transitions to a soft error state. The module logs the error, clears the error state, and then resumes normal operation.

#### <span id="page-27-2"></span>**2.10 Mitigation of Other Attacks**

Fault-based attacks on a system such as high temperatures or voltage manipulation may be used to induce errors or corrupt messages. Offline analysis of these errors can be used to reverse engineer the cryptographic module, potentially extracting the private key from the cryptographic routines it executes.

The module protects against fault-based attacks that are aimed at creating erroneous RSA and ECDSA digital signatures, by affecting the result of the modular exponentiation algorithm. The protection mechanism involves validating the correctness of every RSA and ECDSA digital signature created by the module using the associated public key. In case of errors, the operation is marked as invalid, and the module returns only TAC ERR OPERATION FAILED. This protection mechanism is always active.

# <span id="page-28-0"></span>**3. Secure Operation**

The sections below describe how to place and keep the module in its validated configuration. **Any operation of the module without following the guidance provided below will result in non-compliant use and is outside the scope of this Security Policy.**

#### <span id="page-28-1"></span>**3.1 Installation and Configuration**

The CO shall be responsible for receiving, installing, and configuring the HSM. To operate the module in its validated configuration, the CO shall configure the module via the DinamoCon as directed by this Security Policy. The following sections provide the CO with important instructions and guidance for the secure installation and configuration of the HSM.

#### <span id="page-28-2"></span>3.1.1 Package Contents Inspection

Upon receiving the HSM hardware, the CO shall check that the system is not damaged and that all required parts and instructions are included. The CO shall refer to the *Package content* section of the administration guide here for a list of package contents: [https://www.dinamonetworks.com/manualpocket/.](https://www.dinamonetworks.com/manualpocket/)

### <span id="page-28-3"></span>3.1.2 Physical Inspection

For the module to be considered running in its validated configuration, the factory-installed tamper-evident seals must be in place as specified in sectio[n 2.5.](#page-17-0) Upon receipt, the CO shall inspect the module to ensure the tamperevident seals have been properly installed.

The CO is also required to periodically inspect the module for evidence of tampering at intervals specified per enduser policy. The CO must visually inspect the tamper-evident seals for tears, rips, dissolved adhesive, and other signs of tampering. If evidence of tampering is found during periodic inspection, the Crypto Officer must zeroize the keys and contact DINAMO Customer Support.

### <span id="page-28-4"></span>3.1.3 Configuration

The DinamoCon application can be used to configure the module. Customers may contact DINAMO to receive the DinamoCon application.

To place the module in its validated configuration, the CO must perform the following steps:

- 1. Install Pocket on the same network as administrator workstation.
- 2. Load and start the DinamoCon application on the administrator workstation.
- 3. Click **Search** to automatically find HSM.
- 4. Click **OK** on *Select HSM* window.
- 5. Click **Pocket**.
- 6. Click **OK** on window with warning message that says "The HSM is on Non Restricted Mode…"
- 7. Create a new password and enter it twice.
- 8. DinamoCon window opens in Non Restricted Mode.
- 9. Click on **Pocket** on top left of window.
- 10. Select Stop Service. Click **OK** on warning message.
- 11. Change mode by selecting "Restricted Mode 2", the equivalent of FIPS-Approved mode, and click **Change**.
- 12. Click **OK** on *Changing Mode* window.
- 13. Authenticate with password created in Step 7.
- 14. Click **OK** on the window explaining that HSM needs to be initialized.
- 15. A reboot is triggered and the module performs the required FIPS self-tests.
- 16. Upon completion of the reboot, the *Custodian Procedure window* appears.
- 17. Click **Next** on the *Custodian Procedure* window.
- 18. Click **Next** again.
- 19. Select Copy Shadow to clipboard (Master Key Component Key 1) and save, then click **Next**. (Note: be sure to store shadow in safe place).
- 20. Paste shadow twice and click **Next**.
- 21. Click Next.
- 22. Repeat steps 19 and 20 to copy and paste second shadow (Master Key Component Key 2).
- 23. Click **Finish**.
- 24. Click **Start Service** to allow for access to the Remote Console and HTTPS Console.

When configured by following the setup procedure above, the module only operates in a FIPS-compliant manner. Thus, the current status of the module when operational is always in the FIPS-Approved mode.

The appliance's operational status is indicated on the top of the main menu of the DinamoCon and the **Info** option on the main menu of the Remote Console and HTTPS Console.

### <span id="page-29-0"></span>**3.2 Crypto Officer Guidance**

The Crypto Officer is responsible for initialization and security-relevant configuration and management of the module. The module's "Operator" profile has all possible permissions and is equivalent to the official Security Officer (Crypto Officer). The module's "User" profile has the permissions for the User role described in Section 2.4.1 and Table 7. The Operator profile, being a superset of the User profile, also has its own partition of cryptographic keys.

#### <span id="page-29-1"></span>3.2.1 Management

Once installed and configured, the CO is responsible for maintaining and monitoring the status of the module to ensure that it is running in its validated configuration. Please refer to Sectio[n 3.1.3](#page-28-4) for guidance that the CO must follow for the module to be considered running in its validated configuration. COs should ensure that physical security of the module is maintained via periodic inspection of tamper-evident seals.

### <span id="page-29-2"></span>3.2.2 On-Demand Self-Tests

The power-up self-tests are automatically performed at power-up. The CO may initiate the power-up self-tests through the following methods:

- issuing the *reboot* command at the **Main** menu of the DinamoCon
- power-cycling the module (issuing the *shutdown* command at the **Main** menu of the DinamoCon and powering up the module)
- issuing the *Reset HSM database* command from the **Configuration** menu of the DinamoCon

#### <span id="page-30-0"></span>3.2.3 PBKDF2 Passwords

The CO can save an encrypted database backup file. The generation of the key used for the encryption of this file is performed by an SP 800-132 PBKDF2. When the CO is prompted to enter a new password, the CO shall enter a password no less than 8 characters in length. The password shall consist of upper-case and lower-case letters and numbers. The probability of guessing the password will be equal to 1:62<sup>8</sup>, or 1:2.18x10<sup>11</sup>. The key derived by the PBKDF2 is used solely for storage purposes. Likewise, a PBKDF2 may be used by operators to derive the AES Key and Triple-DES Decryption Key used during import/export of RSA keys (PKCS#8/12 digital envelopes). Operators must enter a password no less than 16 characters in length. The password shall consist of upper-case and lowercase letters and numbers. The probability of guessing the password will be equal to 1:62<sup>16</sup>, or 1:4.77x10<sup>28</sup>.

#### <span id="page-30-1"></span>3.2.4 Zeroization

Please refer t[o Table 9](#page-20-1) for the key zeroization techniques and the applicable keys.

### <span id="page-30-2"></span>**3.3 User Guidance**

The User does not have the ability to configure sensitive information on the module, except for their password. The User must be diligent to pick strong passwords, and must not reveal their password to anyone. Additionally, the User should be careful to protect any secret or private keys in their possession.

#### <span id="page-30-3"></span>**3.4 Additional Guidance and Usage Policies**

This section notes additional policies below that must be followed by module operators:

- If the module fails a power-up self-test, the module is considered to be compromised or malfunctioned and should be sent back to DINAMO for repair or replacement.
- In the event that the module's power is lost and then restored, a new key for use with the AES GCM encryption shall be established.
- The module does not allow for the loading of new firmware.

#### <span id="page-30-4"></span>**3.5 Non-Approved Mode of Operation**

When initialized and configured according to the guidance in this Security Policy, the module does not support a non-Approved mode of operation.

## <span id="page-31-0"></span>**4. Acronyms**

<span id="page-31-1"></span>[Table 10](#page-31-1) provides definitions for the acronyms used in this document.

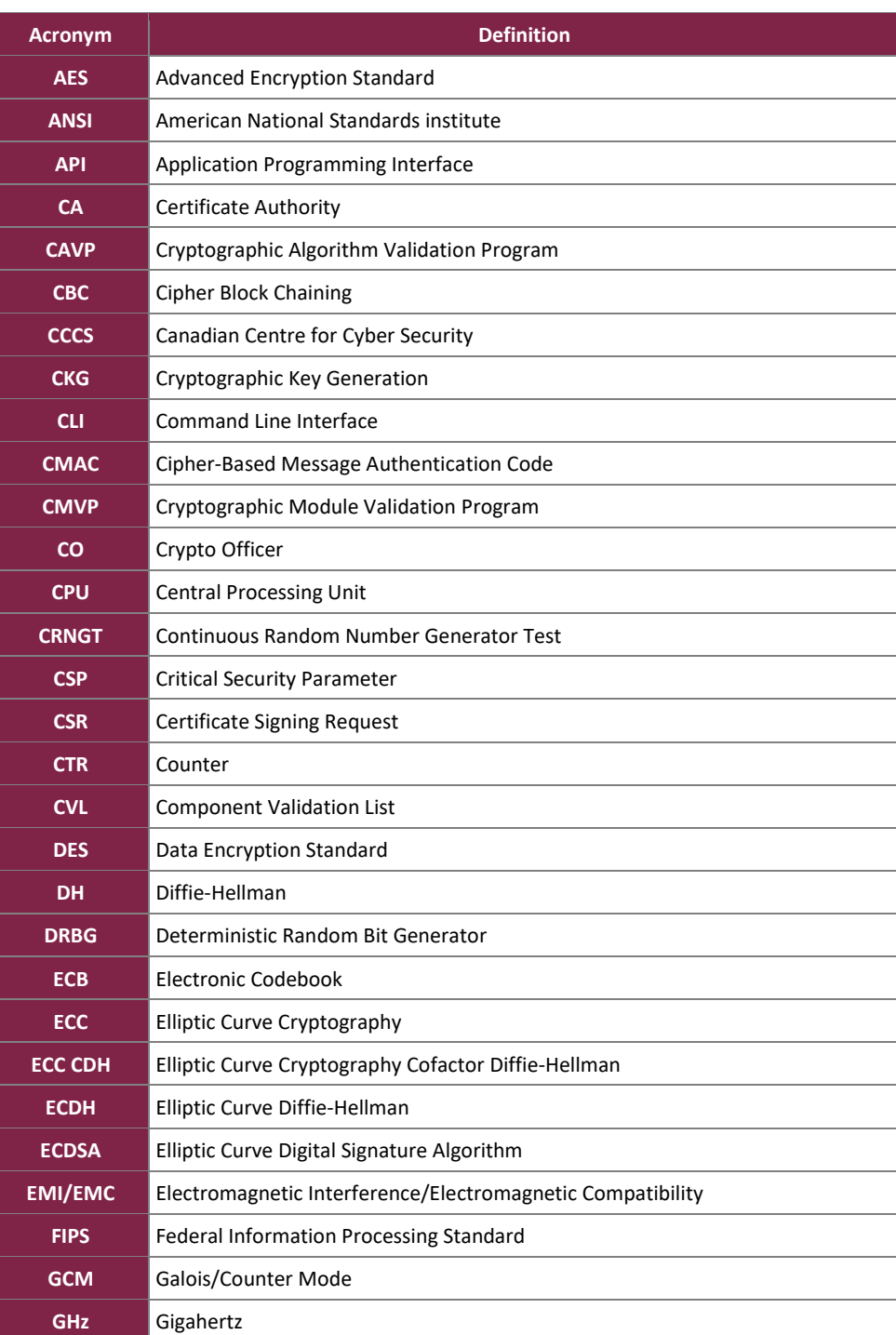

#### **Table 10 – Acronyms**

DINAMO Pocket Hardware Security Module

©2022 DINAMO Networks, Inc. This document may be freely reproduced and distributed whole and intact including this copyright notice. **Page 32 of 35**

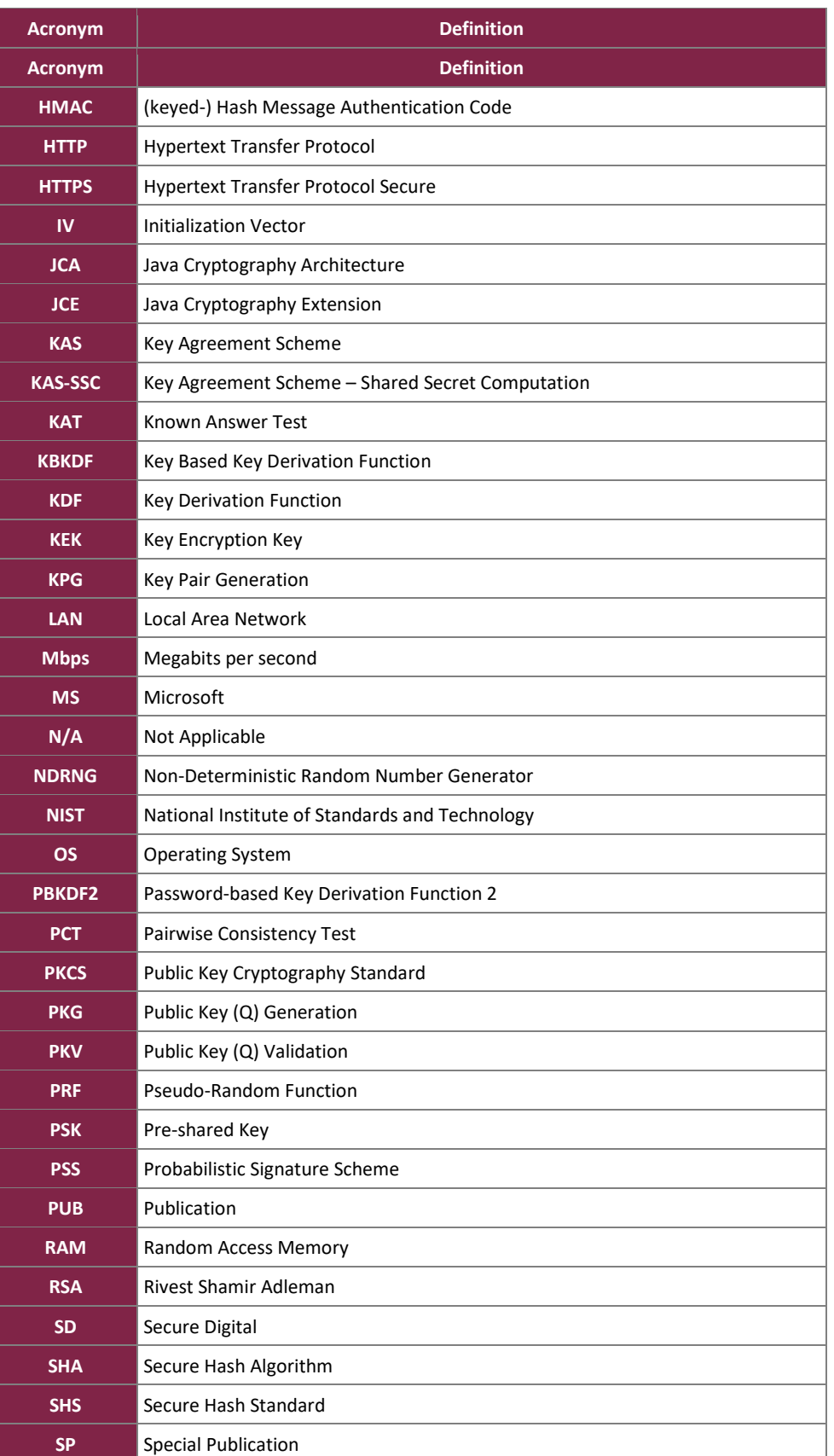

DINAMO Pocket Hardware Security Module

©2022 DINAMO Networks, Inc. This document may be freely reproduced and distributed whole and intact including this copyright notice. **Page 33 of 35**

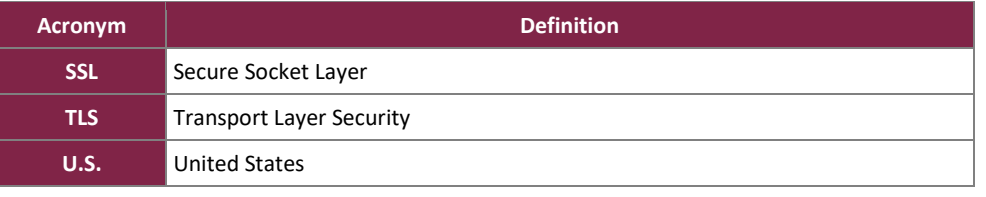

Prepared by: **Corsec Security, Inc.**

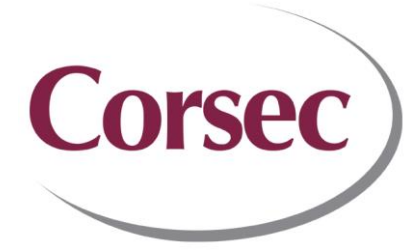

13921 Park Center Road, Suite 460 Herndon, VA 20171 United States of America

> Phone: +1 703 267 6050 Email: [info@corsec.com](mailto:info@corsec.com) [http://www.corsec.com](http://www.corsec.com/)